## TUGAS AKHIR

# SISTEM PENDUKUNG KEPUTUSAN PEMILIHAN DOSEN BERPRESTASI MENGGUNAKAN METODE FUZZY LOGIC BERBASIS WEB

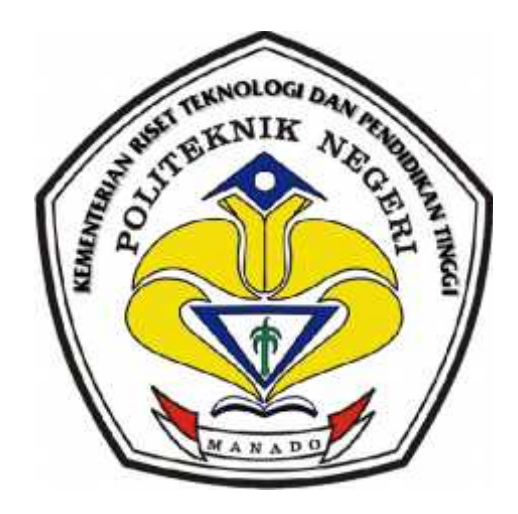

Oleh

YANTY LIDYA PATTIPAWAE NIM: 11 024 006 NIM: 11 024 006

DosenPembimbing

Ir.JUSUF LUTHER MAPPADANG , MT LUTHER NIP.19610601 199003 1 002 002

KEMENTERIAN RISET TEKNOLOGI DAN PENDIDIKAN TINGGI POLITEKNIK NEGERI MANADO OLITEKNIK NEGERI MANADO<br>JURUSAN TEKNIK ELEKTRO

2015

## **LEMBAR PENGESAHAN**

# **SistemPendukungKeputusanPemilihanDosenBerprestasi Menggunakan Fuzzy Logic Berbasis Web**

Oleh:

YantyLidyaPattipawae Nim. 11 024 006

*Tugas Akhir ini telah di terima dan di sahkan sebagai persyaratan untuk menyelesaikan Pendidikan Diploma IV Teknik Elektro*

*Bidang Keahlian Teknik Informatika*

*Politeknik Negeri Manado*

**Manado, Agustus 2015**

**Ketua Panitia Tugas Akhir Dosen Pembimbing**

**Fanny Doringin, ST., MT**<br> **Ir. JusufLuther Mappadang,**<br> **NIP.19610601 199003 1 002**<br> **NIP.19610601 199003 1 002 MTNIP.19670430 199203 1 003** 

**Mengetahui,**

**Ketua Jurusan Teknik Elektro**

**Ir.Jusuf Luther Mappadang, MT NIP.19610601 199003 1 002**

# **PERNYATAAN KEASLIAN TUGAS AKHIR**

Yang bertanda tangan dibawah ini:

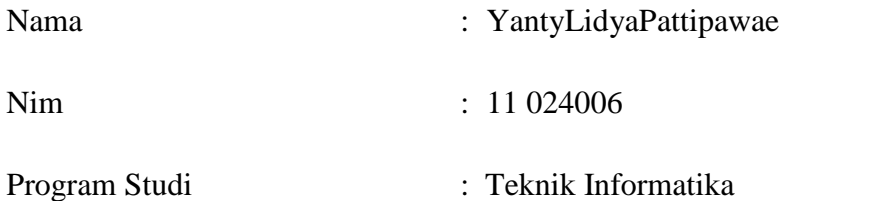

Menyatakan dengan sebenarnya bahwa Tugas Akhir yang saya tulis ini benar-benar merupakan hasil karya saya sendiri, bukan merupakan pengambilalihan tulisan atau pemikiran orang lain. Apabila kemudian hari terbukti atau dapat dibuktikan bahwa sebagian atau keseluruh Tugas Akhir ini hasil karya orang lain, saya bersedia menerima sanksi atas perbuatan tersebut.

Manado, Agustus 2015

Yang menyatakan

YantyLidyaPattipawae

#### ABSTRAK

SistemPendukungKeputusanadalahsebuahsistem yang mampumemberikankemampuanpemecahanmasalahmaupunkemampuanpengk omunikasianuntukmasalahdengankondisi semi terstrukturdantakterstruktur.SepertiSaatiniproses penilaianuntukpemilihandosenberprestasimerupakan proses yang rumitdanmemerlukanpertimbangan – pertimbangan yang cermat. Karenapengerjaannya yang selamainimasih manual, selainitudalam proses tersebutbanyakpeluanguntukmembuatkeputusan yang salahkarena proses penilaianberdasarkansubyektifitasdantidakobjektif.Tujuanpenelitianiniadalah membuatperangkatlunakSistemPendukungKeputusan (SPK) sehinggadapatmenjadialat bantu bagipihakjurusanteknikelektrodalampemilihandosenberprestasi Demi efektivitaspenilaianmakapengambilankeputusan yang tepatsangatdiperlukandenganmetodelogika fuzzy danmetode profile matching dikaitkandenganpengambilansistemkeputusan yang benarmakaakanmenghasilkanhasil yang objektif. Sistempengambilankeputusaninidibangundenganmenggunakan PHP dan MySQL untukpenyimpanandata.Hasil output dariaplikasiiniialahhasilseleksiberupa ranking dosenberprestasi .Olehkarenaitusistempendukungkeputusaninidiharapkandapatmembantumemb erikan alternative dalammelakukanpenilaianterhadapdosen.

*Kata kunci:SistemPendukungKeputusan ,pemilihandosenberprestasi, Fuzzy Logic, profile matching*

# **DAFTAR ISI**

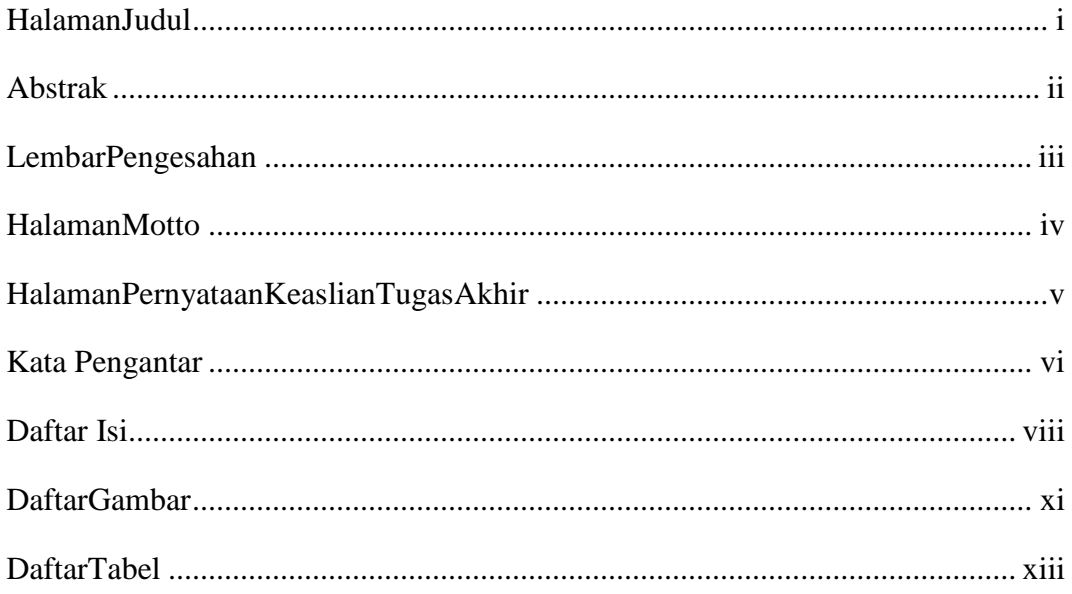

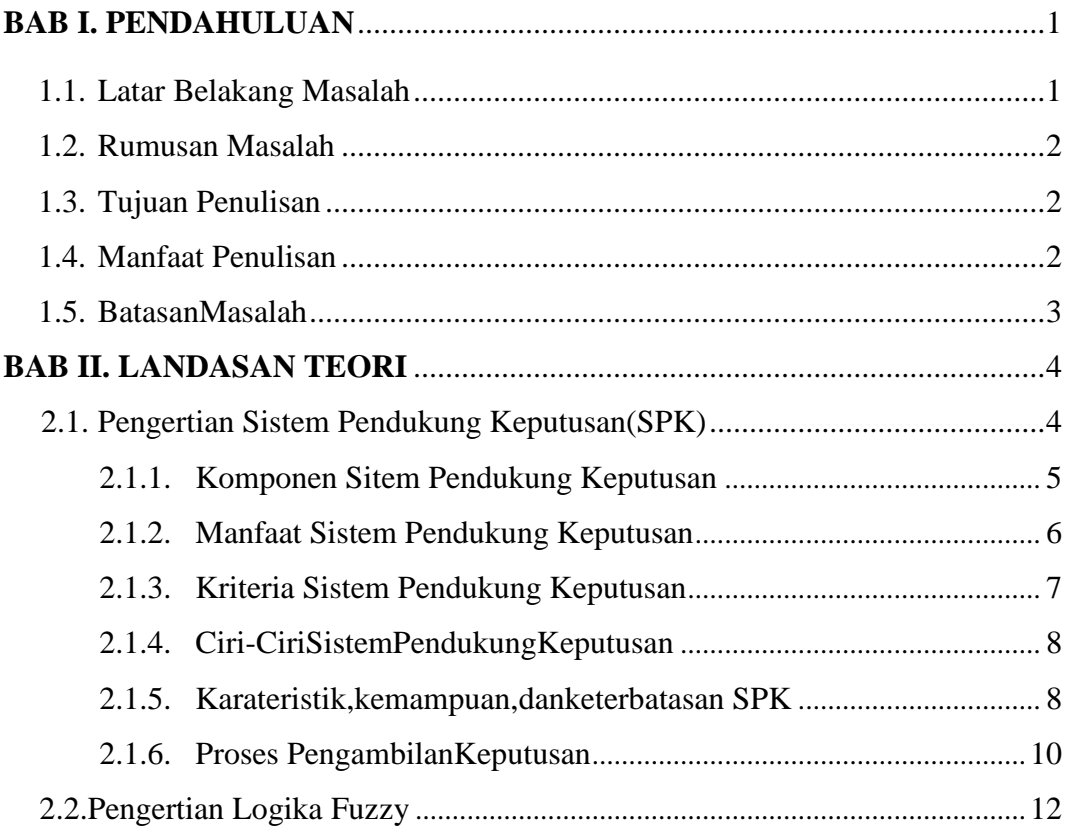

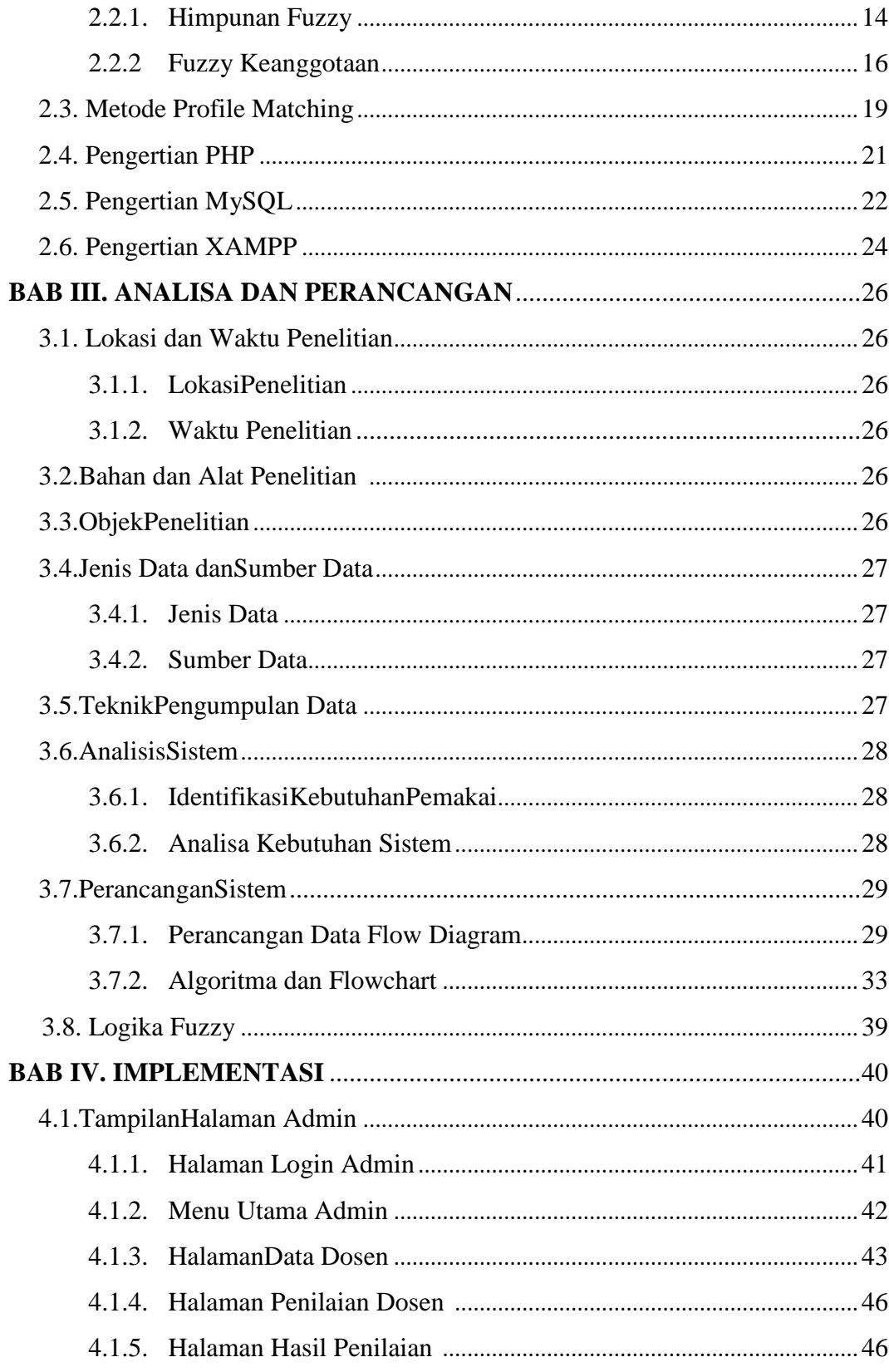

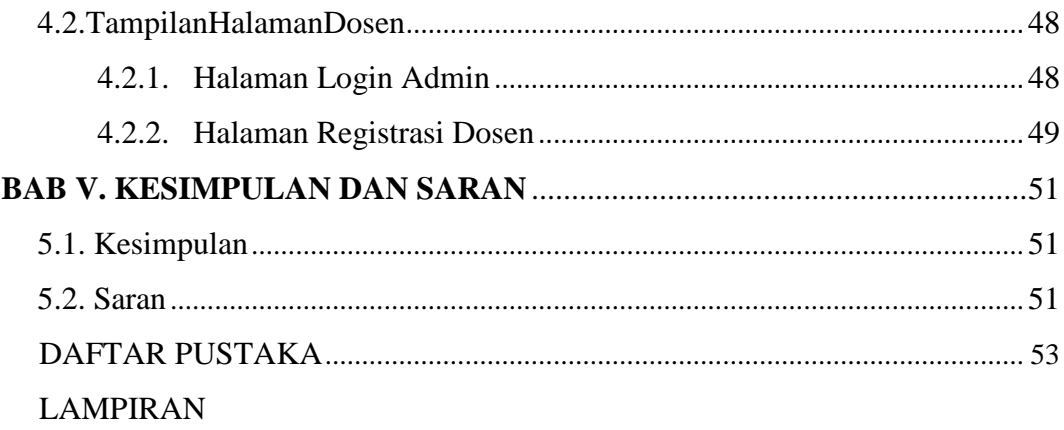

# **DAFTAR GAMBAR**

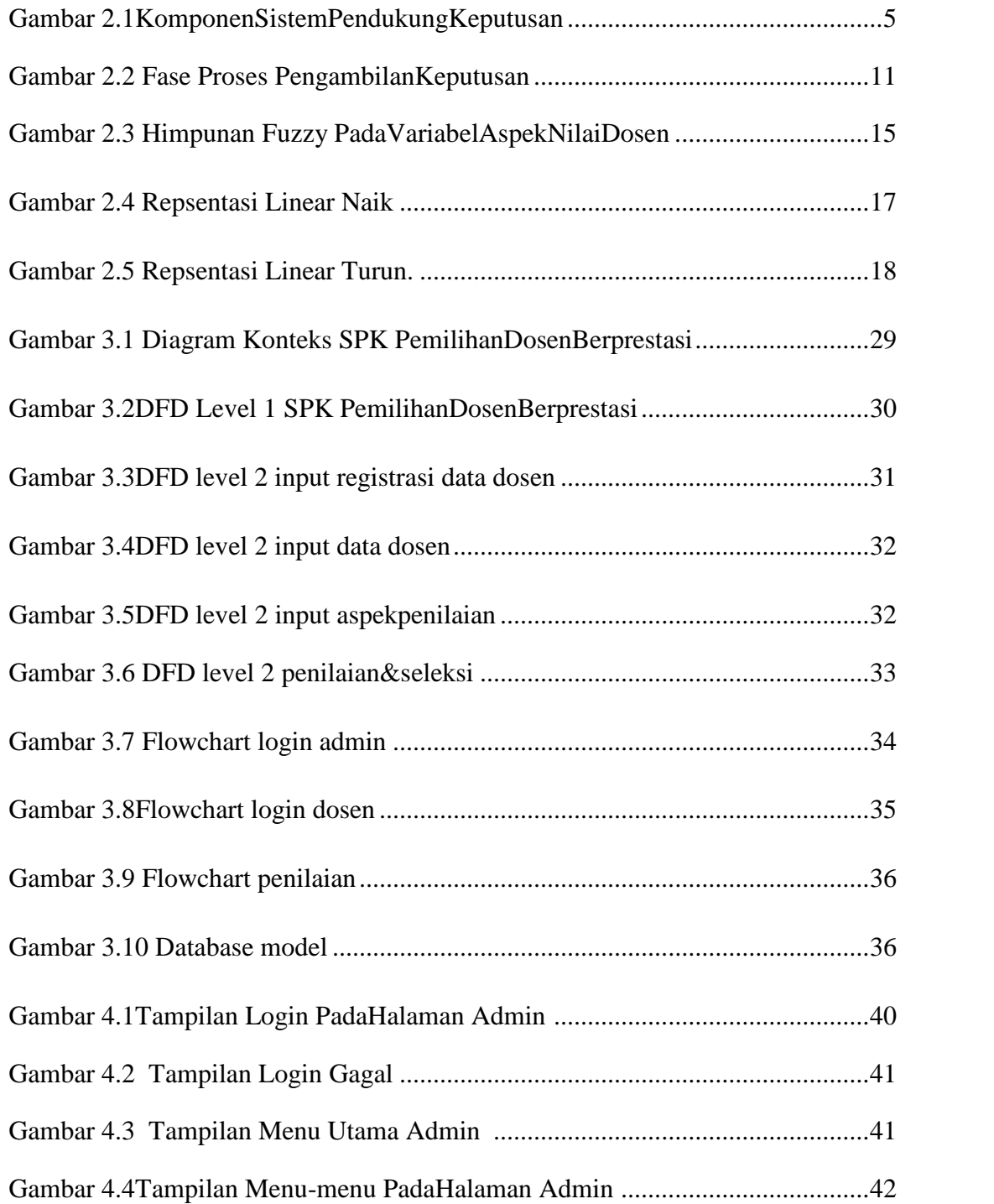

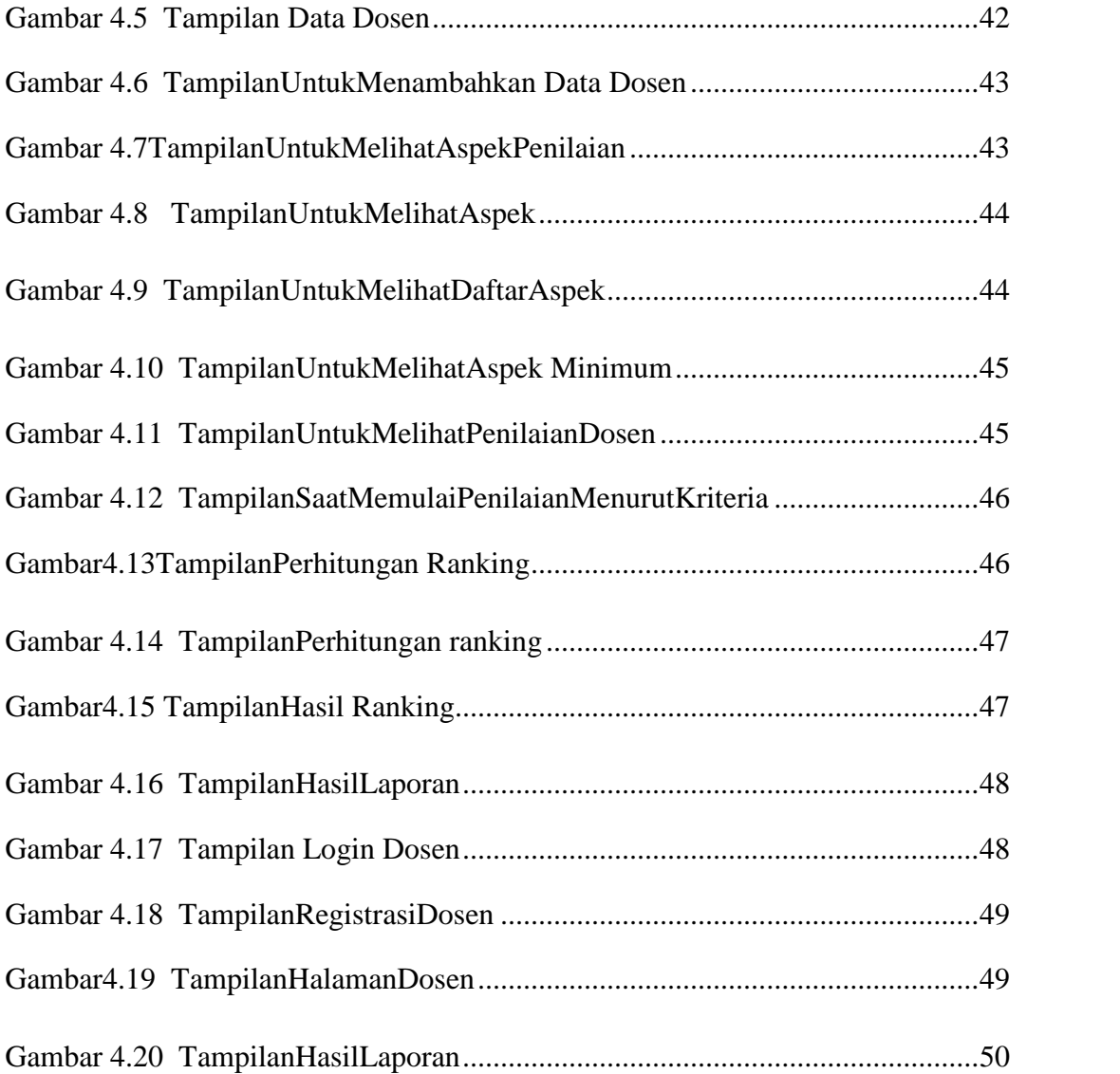

# **DAFTAR TABEL**

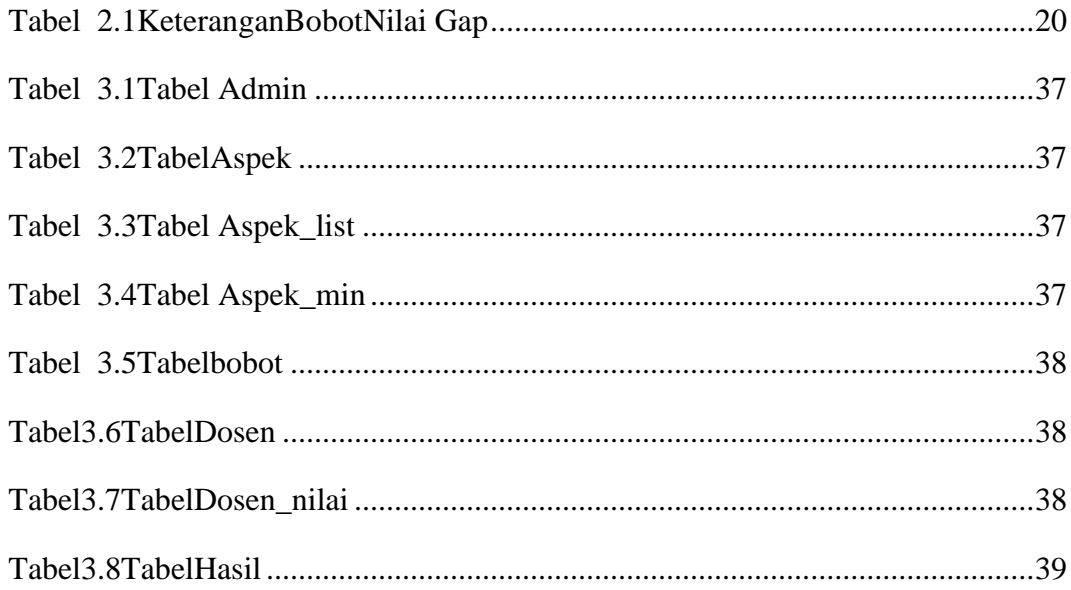

# **MOTTO**

**"SegalaPerkaradapatkutanggung di dalam DIA yang memberikankekuatankepadaku". Filipi 4:13**

## **BAB I**

## **PENDAHULUAN**

#### 1.1. Latar Belakang Masalah

Perkembangan teknologi yang semakin berkembang saat ini sangat mendukung dalam pengambilan keputusan pada instansi.Baik untuk mewujudkan efektifitas dan efisiensi kerja. Demikian pula dalam instansi pendidikan tinggi, baik yang berbentuk universitas, institut, maupun sekolah tinggi, dianggap perlu untuk melakukan penilaian terhadap kinerja pegawainya, dalam hal ini adalah dosen.Perguruan tinggi berkewajiban menyelenggarakan pendidikan, penelitian dan pengabdian pada masyarakat.Dosen merupakan tenaga akademik yang bertugas merencanakan dan melaksanakan proses pembelajaran, menilai hasil pembelajaran, melakukan pembimbingan dan pelatihan, serta melakukan penelitian serta pengabdian kepada masyarakat. Berdasarkan Undang undang Republik Indonesia No 14 tahun 2005 tentang Guru dan Dosen, Pasal 51 Ayat (1) Butir b, bahwa dosen berhak mendapatkan promosi dan penghargaan sesuai dengan kinerja akademiknya. Sistem penghargaan terkait dengan aspirasi dan motivasi di kalangan dosen ini diharapkan menjadi salah satu cara dalam pengembangan manajemen akademik di masing-masing perguruan tinggi. Proses penilaian untuk pemilihan dosen berprestasi merupakan proses yang rumit dan memerlukan pertimbangan – pertimbangan yang cermat. Karena pengerjaannya yang selama ini masih manual, selain itu dalam proses tersebut banyak peluang untuk membuat keputusan yang salah karena proses penilaian berdasarkan subyektifitas dan tidak objektif. Demi efektivitas penilaian maka pengambilan keputusan yang tepat sangat diperlukan.Oleh karena itu sistem pendukung keputusan ini dapat membantu memberikan alternative dalam melakukan penilaian terhadap setiap dosen . Sehingga akan diperoleh dosen yang layak untuk dikatakan dosen berprestasi serta mendapat penghargaan.

## 1.2. Perumusan Masalah

Perumusan masalah dalam pembuatan Tugas Akhir adalah sebagai berikut:

- 1. Bagaimana cara membangun sistem pendukung keputusan dapat digunakan sebagai alat untuk penilaian dosen berprestasi?
- 2. Bagaimana tahapan-tahapan proses membuat aplikasi sistem pendukung keputusan pemilihan dosen berprestasi?
- 3. Bagaimana tahapan pembuatan database?
- 1.3. Tujuan Penulisan

Adapun tujuan dari tugas akhir ini adalah :

- 1. Mengetahui setiap tahapan-tahapan proses dalam pembuatan aplikasi sistem pendukung keputusan pemilihan dosen berprestasi.
- 2. Menguraikan dan mengetahui setiap tahapan dalam pembuatan database.
- 3. Untuk membangun sebuah sistem yang digunakan sebagai alat dalam pemilihan dosen berprestasi.

## 1.4. Manfaat Penulisan

Jadi manfaat penulisan ini dapat membantu dalam pemilihan dosen berprestasi karena telah dibuiat secara komputerisasi sehingga lebih mudah dalam penerapannya.

## 1.5. Batasan Masalah

Agar pembahasan tentang sistem pendukung keputusan pemilihan dosen berprestasi tidak terlalu meluas, namun hasil yang di harapkan dapat tercapai secara optimal, maka ruang lingkup penelitian dibatasi pada proses :

- 1. Kritera berdasarkan :
	- Karya prestasi Unggul
	- Pendidikan dan pembelajaran
	- Penelitian
	- Pengabdian pada masyarakat
	- Kegiatan penunjang tridarma
- 2. Menampilkan hasil ranking dosen berprestasi
- 3. Penilaian dilakukan di jurusan Teknik elektro
- 4. Metode yang digunakan adalah metode logika fuzzy dipadukan dengan bobot nilai gap Metode Profile Matching
- 5. Pembuatan aplikasi menggunakan Bahasa pemograman PHP dan MySQL

#### **BAB II**

## **LANDASAN TEORI**

#### 2.1. Pengertian Sistem Pendukung Keputusan (SPK)

Sistem Pendukung Keputusan (SPK) atau Decision Support System (DSS) adalah sebuah sistem yang mampu memberikan kemampuan pemecahan masalah maupun kemampuan pengkomunikasian untuk masalah dengan kondisi semi terstruktur dan tak terstruktur.Sistem ini digunakan untuk membantu pengambilan keputusan dalam situasi semi terstruktur *dan* situasi yang tidak terstruktur, dimana tak seorangpun tahu secara pasti bagaimana keputusan seharusnya dibuat (Turban, 2001). SPK merupakan implementasi teori-teori pengambilan keputusan yang telah diperkenalkan oleh ilmu-ilmu seperti operation research dan menegement science, hanya bedanya adalah bahwa jika dahulu untuk mencari penyelesaian masalah yang dihadapi harus dilakukan perhitungan iterasi secara manual (biasanya untuk mencari nilai minimum, maksimum, atau optimum), saat ini computer PC telah menawarkan kemampuannya untuk menyelesaikan persoalan yang sama dalam waktu relativesingkat. Sprague dan Watson mendefinisikan Sistem Pendukung Keputusan (SPK) sebagai sistem yang memiliki lima karakteristik utama yaitu (Sprague et.al, 1993):

- 1. Sistem yang berbasis komputer.
- 2. Dipergunakan untuk membantu para pengambil keputusan
- 3. Untuk memecahkan masalah-masalah rumit yang mustahil dilakukan dengan kalkulasi manual
- 4. Melalui cara simulasi yang interaktif
- 5. Dimana data dan model analisis sebaai komponen utama.

#### 2.1.1. Komponen Sistem Pendukung Keputusan

Secara umum Sistem Pendukung Keputusan dibangun oleh tiga komponen besar yaitu database Management, Model Base dan Software System/User Interface. Komponen SPK tersebut dapat digambarkan seperti gambar di bawah ini.

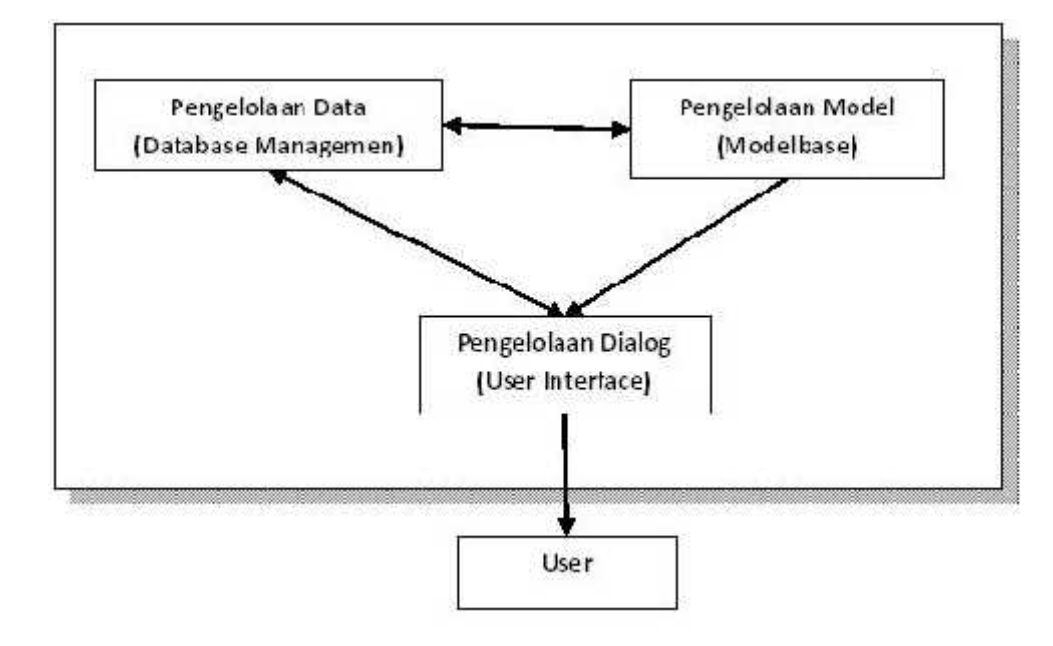

**Gambar 2.1** Komponen Sitem Pendukung Keputusan

### a. Database Management

Merupakan subsistem data yang terorganisasi dalam suatu basis data.Data yang merupakan suatu sistem pendukung keputusan dapat berasal dari luar maupun dalam lingkungan.Untuk keperluan SPK, diperlukan data yang relevan dengan permasalahan yang hendak dipecahkan melalui simulasi.

#### b. Model Base

Merupakan suatu model yang merepresentasikan permasalahan kedalam format kuantitatif (model matematika sebagai contohnya) sebagai dasar simulasi atau pengambilan keputusan, termasuk didalamnya tujuan dari permaslahan (objektif), komponen-komponen terkait, batasan-batasan yang ada (*constraints*), dan hal-hal terkait lainnya. Model Base memungkinkan pengambil keputusan menganalisa secara utuh dengan mengembangkan dan membandingkan solusi alternatif.

#### c. User Interfase / Pengelolaan Dialog

Terkadang disebut sebagai subsistem dialog, merupakan penggabungan antara dua komponen sebelumnya yaitu Database Management dan Model Base yang disatukan dalam komponen ketiga (user interface), setelah sebelumnya dipresentasikan dalam bentuk model yang dimengerti computer. User Interface menampilkan keluaran sistem bagi pemakai dan menerima masukan dari pemakai kedalam Sistem Pendukung Keputusan.

#### 2.1.2. Manfaat Sistem Pendukung Keputusan

Sistem Pendukung Keputusan dapat memberikan berbagai manfaat dan keuntungan. Manfaat yang dapat diambil dari Sistem Pendukung Keputusanadalah :

- 1. Sistem Pendukung Keputusan memperluas kemampuan pengambil keputusan dalam memproses data / informasi bagi pemakainya.
- 2. Sistem Pendukung Keputusan membantu pengambil keputusan untuk memecahkan masalah terutama barbagai masalah yang sangat kompleks dan tidak terstruktur.
- 3. Sistem Pendukung Keputusan dapat menghasilkan solusi dengan lebih cepat serta hasilnya dapat diandalkan.
- 4. Walaupun suatu Sistem Pendukung Keputusan mungkin saja tidak mampu memecahkan masalah yang dihadapi oleh pengambil keputusan, namun dia dapat menjadi stimulan bagi pengambil keputusan dalam memahami persoalannya,karena mampu menyajikan berbagai alternatif pemecahan.

#### 2.1.3. Kriteria Sistem Pendukung Keputusan

Sistem pendukung keputusan dirancang secara khusus untuk mendukung seseorang yang harus mengambil keputusan - keputusan tertentu. Berikut ini beberapa karakteristik sistem pendukung keputusan (Oetomo, 2002):

a. Interaktif

Sistem Pendukung Keputusan memiliki user interfaceyang komunikatif sehingga pemakai dapat melakukan akses secara cepat ke data dan memperoleh informasi yang dibutuhkan.

b. Fleksibel

Sistem Pendukung Keputusan memiliki sebanyak mungkin variabel masukkan, kemampuan untuk mengolah dan memberikan keluaran yang menyajikan alternatif - alternatif keputusan kepada pemakai.

c. Data kualitas

Sistem Pendukung Keputusan memiliki kemampuan menerima data kualitas yang dikuantitaskan yang sifatnya subyektif dari pemakainya, sebagaidata masukkan untuk pengolahan data. Misalnya: penilaian terhadap kecantikan yang bersifat kualitas, dapat dikuantitaskan dengan pemberian bobot nilai seperti 75 atau 90.

d. Prosedur Pakar

Sistem Pendukung Keputusan mengandung suatu prosedur yang dirancang berdasarkan rumusan formal atau juga beberapa prosedur kepakaran seseorang atau kelompok dalam menyelesaikan suatu bidang masalah dengan fenomena tertentu

#### 2.1.4. Ciri – Ciri Sistem Pendukung Keputusan

Menurut Kosasi dan Kusrini (2007), adapun ciri-ciri sebuah SPK seperti yang dirumuskan oleh AltersKeen adalah sebagai berikut[1]:

- 1. Sistem Pendukung Keputusan ditujukan untuk membantu pengambilan keputusan-keputusan yang kurang terstruktur dan umumnya dihadapi oleh para manajer yang berada di tingkat puncak.
- 2. Sistem Pendukung Keputusan merupakan gabungan antara kumpulan model kualitatif dan kumpulan data.
- 3. Sistem Pendukung Keputusan memiliki fasilitas interaktif yang dapat mempermudah hubungan antara manusia dengan komputer.
- 4. Sistem Pendukung Keputusan bersifat luwes dan dapat menyesuaikan dengan perubahan-perubahan yang terjadi.

#### 2.1.5. Karateristik , Kemampuan , dan Keterbatasan SPK

Sehubungan banyaknya definisi yang dikemukakan mengenai pengertian dan penerapan dari sebuah Sistem Pendukung Keputusan, sehingga menyebabkan terdapat banyak sekali pandangan mengenai sistem tersebut. Selanjutnya Turban (1996), menjelaskan terdapat sejumlah karakteristik dan kemampuan dari Sistem Pendukung Keputusan yaitu:

- a. Karakteristik Sistem Pendukung Keputusan
	- 1. Mendukung seluruh kegiatan organisasi
	- 2. Mendukung beberapa keputusan yang saling berinteraksi
	- 3. Dapat digunakan berulang kali dan bersifat konstan
	- 4. Terdapat dua komponen utama, yaitu data dan model
	- 5. Menggunakan baik data eksternal dan internal
	- 6. Memiliki kemampuan what-if analysis dan goal seeking analysis
- 7. Menggunakan beberapa model kuantitatif
- b. Kemampuan Sistem Pendukung Keputusan
	- 1. Menunjang pembuatan keputusan manajemen dalam menangani masalah semi terstruktur dan tidak terstruktur
	- 2. Membantu manajer pada berbagai tingkatan manajemen, mulai dari manajemen tingkat atas sampai manajemen tingkat bawah .
	- 3. Menunjang pembuatan keputusan secara kelompok maupun perorangan .
	- 4. Menunjang pembuatan keputusan yang saling bergantung dan berurutan .
	- 5. Menunjang tahap-tahap pembuatan keputusan antara lain intelligensi, desain, choice, dan implementation.
	- 6. Kemampuan untuk melakukan adaptasi setiap saat dan bersifat fleksibel .
	- 7. Kemudahan melakukan interaksi system
	- 8. Meningkatkan efektivitas dalam pembuatan keputusan daripada efisiensi .
	- 9. Mudah dikembangkan oleh pemakai akhir
	- 10. Kemampuan pemodelan dan analisis pembuatan keputusan .
	- 11. Kemudahan melakukan pengaksesan berbagai sumber dan format data .
- c. Keterbatasan Sistem Pendukung Keputusan
	- 1. Ada beberapa kemampuan manajemen dan bakat manusia yang tidak dapat dimodelkan, sehingga model yang ada dalam sistem tidak semuanya mencerminkan persoalan sebenarnya.
	- 2. Kemampuan suatu Sistem Pendukung Keputusan terbatas pada pembendaharaan pengetahuan yang dimilikinya (pengetahuan dasar serta model dasar).

3. Proses-proses yang dapat dilakukan oleh Sistem Pendukung Keputusan biasanya tergantung juga pada kemampuan perangkat lunak yang digunakannya.

Sistem Pendukung Keputusan tidak memiliki kemampuan intuisi seperti yang dimiliki oleh manusia.Karena walau bagaimana pun canggihnya suatu Sistem Pendukung Keputusan, hanyalah sautu kumpulan perangkat keras, perangakat lunak dan sistem operasi yang tidak dilengkapi dengan kemampuan berpikir.

#### 2.1.6. Proses Pengambilan Keputusan

Pengambilan keputusan meliputi beberapa tahap dan melalui beberapa proses (Lucas, 1992). Menurut Simon (1960), pengambilan keputusan meliputi empat tahap yang saling berhubungan dan berurutan. Empat proses tersebut adalah :

#### *1. Intelligence*

Tahap ini merupakan proses penelusuran dan pendeteksian dari lingkup problematika serta proses pengenalan masalah. Data masukan diperoleh, diproses dan diuji dalam rangka mengidentifikasikan masalah.

#### *2. Design*

Tahap ini merupakan proses menemukan dan mengembangkan alternatif. Tahap ini meliputi proses untuk mengerti masalah, menurunkan solusi dan menguji kelayakan solusi.

#### *3. Choice*

Pada tahap ini dilakukan proses pemilihan diantara berbagai alternatif tindakan yang mungkin dijalankan. Tahap ini meliputi pencarian, evaluasi, dan rekomendasi solusi yang sesuai untuk model yang telah dibuat. Solusi dari model merupakan nilai spesifik untuk variabel hasil pada alternatif yang dipilih.

#### *4. Implementasi*

Tahap implementasi adalah tahap pelaksanaan dari keputusan yang telah diambil. Pada tahap ini perlu disusun serangkaian tindakan yang terencana, sehingga hasil keputusan dapat dipantau dan disesuaikan apabila diperlukan perbaikan.

Dalam hal ini, model Simon juga menggambarkan kontribusi Sistem Informasi Manajemen (SIM) dan Ilmu Manajemen / Operations Research (IM / OR) terhadap proses pengambilan keputusan, seperti terlihat pada gambar di bawah ini :

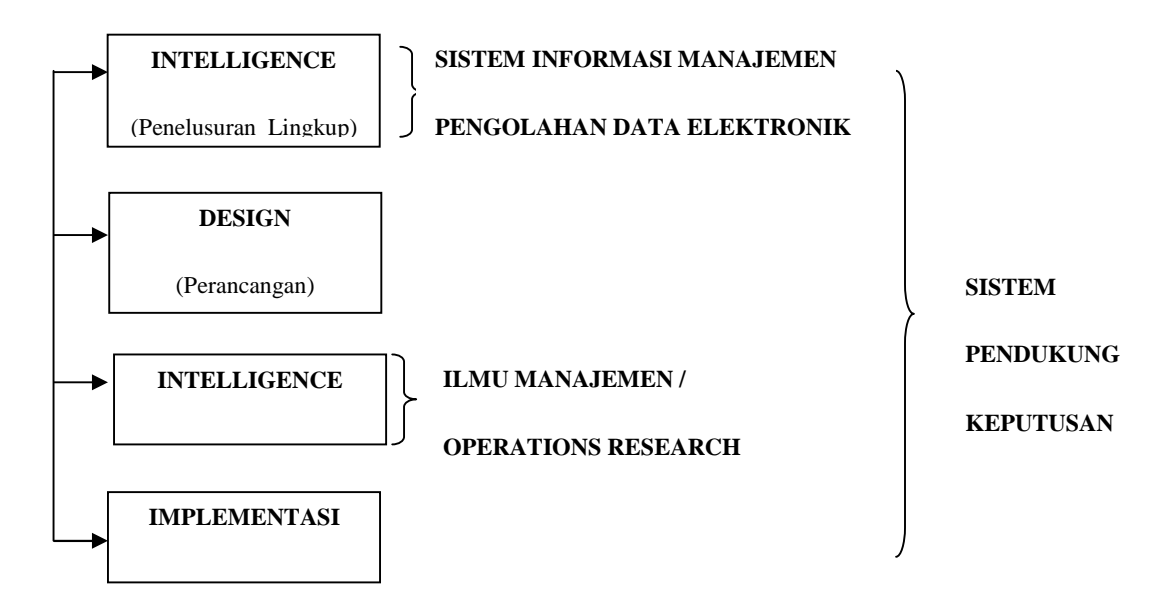

**Gambar 2.2** Fase Proses Pengambilan Keputusan

Berdasarkan pada keempat tahap diatas, jelas bahwa Pengolahan Data Elektonik (PDE) dan SIM mempunyai kontribusi dalam fase *Intelligence,* sedangkan IM/OR berperan penting dalam fase *Choice*. Tidak tampak pendukung yang berarti pada tahap *Design,*walaupun pada keyataannya fase ini merupakan salah satu kontribusi dasar dari suatu Sistem Pendukung Keputusan.Pengambilan keputusan adalah pemilihan beberapa tindakan alternatif yang ada untuk mencapai satu beberapa tujuan yang telah ditetapkan (Turban, 2005).

## 2.2. Pengertian Logika Fuzzy

Logika fuzzy adalah suatu cara yang tepat untuk memetakan suatu ruang inputkedalam suatu ruang *output*. Titik awal dari konsep modern mengenai ketidakpastian adalah paper yang dibuat oleh Lofti A Zadeh (1965) , dimana Zadeh memperkenalkan teori yang memiliki obyek obyek dari himpunan fuzzy yang memiliki batasan yang tidak presisi dan keanggotaan dalam himpunan fuzzy, dan bukan dalam bentuk logika benar (true) atau salah (false), tapi dinyatakan dalam derajat (degree) . Konsep seperti ini disebut dengan Fuzziness dan teorinya dinamakan Fuzzy Set Theory .Fuzziness dapat didefinisikan sebagai logika kabur berkenaan dengan semantik dari suatu kejadian, fenomena atau pernyataan itu sendiri.Seringkali ditemui dalam pernyataan yang dibuat oleh seseorang, evaluasi dan suatu pengambilan keputusan. Sebagai contoh:

- 1. Manajer pergudangan mengatakan pada manajer produksi seberapa banyak persediaan barang pada akhir minggu ini, kemudian manajer produksi akan menetapkan jumlah barang yang harus diproduksi esok hari
- 2. Pelayan restoran memberikan pelayanan terhadap tamu, kemudian tamu akan memberikan tip yang sesuai atas baik tidaknya pelayanan yang diberikan.
- 3. Anda mengatakan pada saya seberapa sejuk ruangan yang anda inginkan, saya akan mengatur putaran kipas yang ada pada ruangan ini.

Fuzzy system(sistem kabur) didasari atas konsep himpunan kabur yang memetakan domain inputkedalam domain output. Perbedaan mendasar himpunan tegas dengan himpunan kabur adalah nilai keluarannya. Himpunan tegas hanya memiliki dua nilai outputyaitu nol atau satu, sedangkan himpunan kabur memiliki banyak nilai keluaran yang dikenal dengan nilai derajat keanggotaannya. Logika fuzzyadalah peningkatan dari logika Booleanyang berhadapan dengan konsep kebenaran sebagian. Dimana logika klasik (crisp) menyatakan bahwa segala hal dapat diekspresikan dalam istilah binary(0 atau 1, hitam atau putih, ya atau tidak). Logika fuzzymenggantikan kebenaran

Booleandengan tingkat kebenaran. Logika fuzzymemungkinkan nilai keanggotaan antara 0 dan 1, tingkat keabuan dan juga hitam dan putih, dan dalam bentuk linguistic, konsep tidak pasti seperti "sedikit", "lumayan", dan "sangat". Logika ini diperkenalkan oleh Dr. Lotfi Zadeh dari Universitas California, Barkeley pada tahun 1965.Logika fuzzytelah digunakan pada bidang-bidang seperti taksonomi, topologi, linguistik, teori automata, teori pengendalian, psikologi, pattern recognition, pengobatan, hukum, decision analysis, system theory and information retrieval.Pendekatan fuzzymemiliki kelebihan pada hasil yang terkait dengan sifat kognitif manusia, khususnya pada situasi yang melibatkan pembentukan konsep, pengenalan pola, dan pengambilan keputusan dalam lingkungan yang tidak pasti atau tidak jelas.

Ada beberapa alasan mengapa orang menggunakan logika fuzzy(Kusumadewi S, Purnomo H, 2010) antara lain:

- 1. Konsep logika fuzzymudah dimengerti. Konsep matematis yang mendasari penalaranfuzzysangat sederhana dan mudah dimengerti.
- 2. Logika fuzzysangat fleksibel.
- 3. Logika fuzzymemiliki toleransi terhadap data-data yang tidak tepat.
- 4. Logika fuzzymampu memodelkan fungsi-fungsi nonlinearyang sangat kompleks.
- 5. Logika fuzzydapat membangun dan mengaplikasikan pengalaman pengalaman para pakar secara langsung tanpa harus melalui proses pelatihan.
- 6. Logika fuzzydapat bekerjasama dengan teknik-teknik kendali secara konvensional.
- 7. Logika fuzzydidasarkan pada bahasa alami.

#### 2.2.1. Himpunan Fuzzy

Himpunan Fuzzy pada himpunan tegas (crisp), nilai keanggotaan suatu item x dalam suatu himpunan A, yang sering ditulis dengan μA[x], memiliki 2 kemungkinan(Kusumadewi S, Purnomo H, 2010) yaitu:

- 1. Satu (1), yang berarti bahwa suatu item menjadi anggota dalam suatu himpunan, atau
- 2. Nol (0), yang berarti bahwa suatu item tidak menjadi anggota dalam suatu himpunan.

Terkadang kemiripan antara keanggotaan fuzzydengan probabilitas menimbulkan kerancuan. Keduanya memiliki nilai pada interval [0,1], namun interprestasi nilainya sangat berbeda antara kedua kasus tersebut. Keanggotaan fuzzymemberikan suatu ukuran terhadap pendapat atau keputusan, sedangkan probabilitas mengindikasikan proporsi terhadap keseringan suatu hasil bernilai benar dalam jangka panjang. Misalnya, jika nilai keanggotaan bernilai suatu himpunan fuzzy usia adalah 0,9; maka tidak perlu dipermasalahkan berapa seringnya nilai itu diulang secara individual untuk mengharapkan suatu hasil yang hampir pasti muda. Di lain pihak, nilai probabilitas 0,9 usia berarti 10% dari himpunan tersebut diharapkan tidak muda.

Himpunan fuzzymemiliki 2 atribut, yaitu:

- 1. Linguistik, yaitu penamaan suatu grup yang mewakili suatu keadaan atau kondisi tertentu dengan menggunakan bahasa alami, seperti: MUDA, PAROBAYA, TUA
- 2. Numeris, yaitu suatu nilai (angka) yang menunjukkan ukuran dari suatu variable seperti: 40, 25, 50, dsb.

Ada beberapa hal yang perlu diketahui dalam memahami sistem fuzzy (Aplikasi logika fuzzyuntuk pendukung keputusan, Sri Kusumadewi,Hari Purnomo, Edisikedua, Graha Ilmu, 2010), yaitu:

a. Variable fuzzy

Variable fuzzymerupakan variable yang hendak dibahas dalam suatu sistem fuzzy ,Contoh: umur, temperature, permintaan, dsb.

b. Himpunan Fuzzy

Himpunan fuzzy merupakan suatu grup yang mewakili suatu kondisi atau keadaan tertentu dalam suatu variable fuzzy

Seperti yang berkaitan dengan dengan sistem pendukung keputusan ini yaitu :

- Variabel aspek nilai dosen, terbagi menjadi 5 himpunan fuzzy, yaitu:

kurang sekali, kurang, cukup, baik dan baik sekali.Seperti terlihat pada gambar 2.3

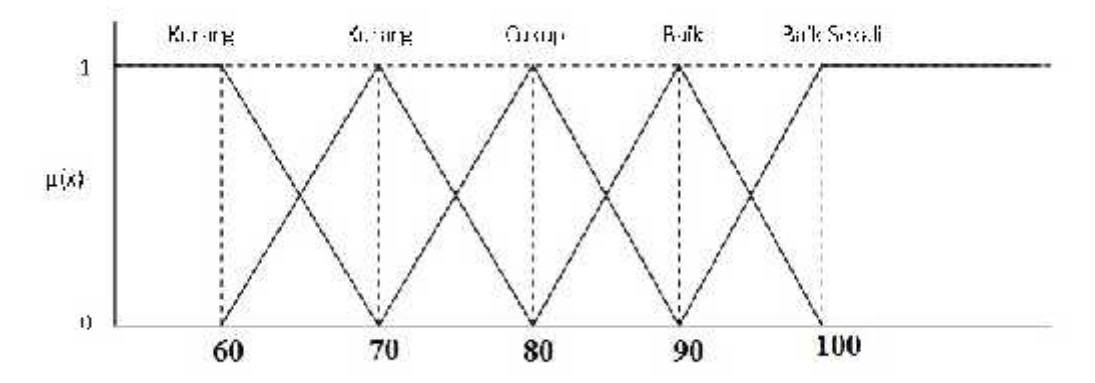

**Gambar 2.3** Himpunan Fuzzy Pada Variabel aspek nilai dosen

#### c. Semesta Pembicaraan

Semesta pembicaraan adalah keseluruhan nilai yang diperbolehkan untuk dioperasikan dalam suatu variable fuzzy.Semesta pembicaraan merupakan himpunan bilangan real yang senantiasa naik (bertambah) secara monoton dari kiri ke kanan. Nilai semesta pembicaraan dapat berupa bilangan positif maupun negative .Ada kalanya nilai semesta pembicaraan ini tidak dibatasi batas atasnya. Seperti yang berkaitan dengan sistem pendukung keputusan ini : - Semesta pembicaraan untuk variable dosen: [0 100]

d. Domain

Domain himpunan fuzzyadalah keseluruhan nilai yang diijinkan dalam semesta pembicaraan dan boleh dioperasikan dalam suatu himpunan fuzzy.Seperti halnya semesta pembicaraan, domain merupakan himpunan bilangan realyang senantiasa naik (bertambah) secara monoton dari kiri ke kanan.Nilai domain dapat berupa bilangan positif dan bilangan negatif.Seperti yang berkaitan dengan sistem pendukung keputusan ini :

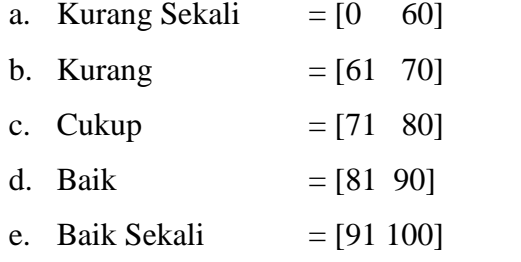

#### 2.2.2. Fungsi Keanggotaan

Fungsi keanggotaan ditentukan berdasarkan suatu kurva yang memiliki pemetaan titik-titik input data ke dalam nilai atau derajatkeanggotaannya yang memiliki interval antara nol sampai satu. Salah satucara yang dapat digunakan untuk mendapat nilai keanggotaan adalah denganmelalui pendekatan fungsi (Kusumadewi, 2005).Ada beberapa fungsi yang dapat digunakan untuk mendapatkan nilaikeanggotaan antara 0 sampai 1 yaitu fungsi kurva liner, kurva segitiga, kurvatrapezium, dan kurva bentuk bahu.Dalam penelitian ini fungsi yang digunakan salah satunya adalahrepresentasi kurva linier.Pada representasi linear, pemetaan input ke derajatkeanggotannya digambarkan sebagai suatu garis keanggotannya digambarkansebagai suatu garis. Bentuk ini paling sederhana dan menjadi pilihan yangbaik untuk mendekati suatu konsep yang kurang jelas.Ada 2 jenis

keadaanhimpunanfuzzyyang linear, yaitu Representasi Linear Naik dan RepresentasiLinear Turun.

a. Representasi Linear Naik

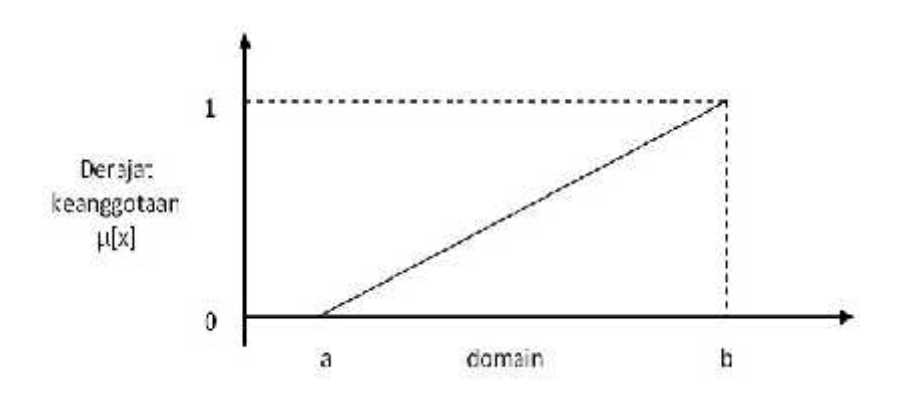

**Gambar 2.4** Repsentasi Linear Naik

Keterangan :

a = Nilai Minimal

b = Nilai Maksimal

x = Nilai InputanKriteria

Kenaikan himpunan dimulai pada nilai domain yang memilikiderajat keanggotaan nol bergerak ke kanan menuju ke nilai domain yangmemiliki derajat keanggotaan lebih tinggi.Sedangkan Fungsikeanggotaannya adalah sebagai berikut:

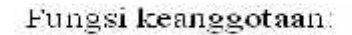

$$
\mu[x] = \begin{cases} 0; & x \le a \\ (x-a) / (b-a); & a < x < b \\ 1; & x > b \end{cases}
$$

### b. Representasi Linear Turun

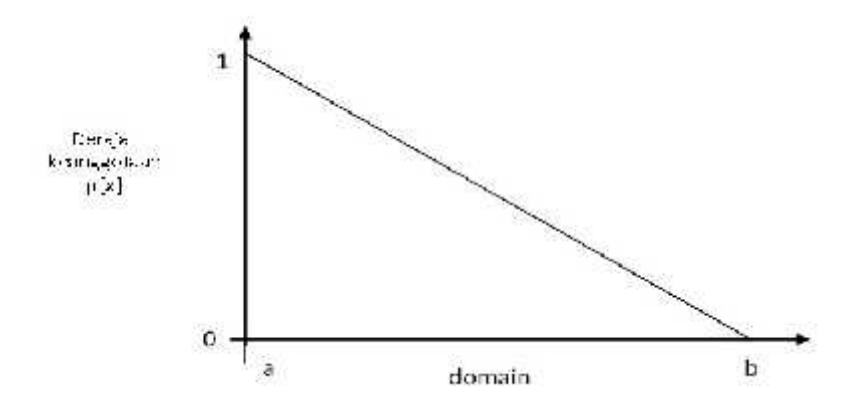

**Gambar 2.5** Representasi Linear Turun

Keterangan :

a = Nilai Maksimal

 $b = N<sub>i</sub>lai Minimal$ 

x = Nilai Inputan Kriteria

Garis lurus dimulai dari nilai domain dengan derajat keanggotaan

tertinggi pada sisi kiri kemudian bergerak menurun ke nilai domain yangmemiliki derajat keanggotaan lebih rendah.Fungsi keanggotaannyaadalah sebagai berikut:

Fungsi keanggotaan:  $\mu|x| = \begin{cases} 0, & x \geq b \\ (b-x)/(b-a) & a \leq x \leq b \\ 1, & x \leq a \end{cases}$ 

Logika Fuzzy dipadukan dengan metode profile matching.Nilaifuzzyyang digunakan merupakan nilai konversi dari nilaikriteria untuk pemilihan dosen berprestasi.Prosesnya ialah dengan menentukanbatas nilai minimal dan maksimal dari suatu kriteria dan kemudiandengan rumus fungsi keanggotaan linier sehingga dapat ditentukan nilaifuzzydari setiap kriterianya.Konversi nilaifuzzyini digunakan untuk

18

menyeragamkan nilaikriteria yang ada pada kriteria dosen berprestasi, dari nilaifuzzytersebut kemudian digunakan sebagai nilai inputan untuk diprosesdengan metodeprofile matching.Nilai akhir yang didapat dari metode profile matching ,merupakan nilai pasti yang tegas,karena nilai tersebut merupakan anggota himpunan tegas (*cripset*).Di dalam himpunan tegas, keanggotaan dinyatakan secara tegas yang merupakan fuzzy logic atau logika fuzzy.

2.3. Metode Profile Matching

Metode Profile Matching atau Pencocokan Profil secara garis besar merupakan proses membandingkan antara kompetensi individu ke dalam kompetensi tujuan sehingga dapat diketahui perbedaan kompetensinya ( gap ), semakin kecil gap yang dihasilkan maka bobot nilainya semakin besar yang berarti memiliki peluang lebih besar (Kusrini, 2007 ).

Berikutadalahbeberapatahapandanperumusanperhitungandenganmetod eprofile matching:

a. Pemetaan Gap

Pemetaan Gap dilakukan untuk menentukan nilai selisih dari masing - masing kriteria aspek dengan menggunakan nilai ideal yang telah ditentukan bagi masing - masing kriteria. Dalam hal ini untuk dapat menentukan nilai gap kriteria, nilai kriteria dan nilai ideal kriteria terlebih dahulu dikonversikan kedalam nilai fuzzy, sehingga dari nilai fuzzy kriteria dan nilai fuzzy ideal kriteria dapat ditentukan selisih nilai fuzzy nya atau yang disebut gap.Setelah ditentukan nilai gap, yaitu selisih dari nilai fuzzy kriteria pemohon dengan nilai fuzzy ideal dari kriteria maka selanjutnya dilakukan pembobotan berdasarkan nilai gap yang diperoleh. Sedangkan untuk pemberian bobot gap itu sendiri menurut beberapa jurnal yang mengacu kepada standard tabel bobot gap oleh Kusrini (dalam bukunya Konsep dan Aplikasi Sistem Pendukung Keputusan, 2007) , bahwa pembobotan nilai terbesar dilakukan dengan mengurutkan dari nilai

gap atau selisih yang terkecil .Semakin kecil selisih maka akan semakin besar nilai bobotnya dan begitu juga sebaliknya.

| N <sub>0</sub>   | <b>Selisih</b> | <b>Bobot Nilai</b> | Keterangan                                                 |
|------------------|----------------|--------------------|------------------------------------------------------------|
| 1.               | $\overline{0}$ | 5                  | Tidak ada selisih (Kompetensi sesuai dengan<br>dibutuhkan) |
| 2.               | $\mathbf{1}$   | 4,5                | Kompetensi individu kelebihan 1 tingkat /<br>level         |
| 3.               | $-1$           | $\overline{4}$     | Kompetensi individu kekurangan 1 tingkat /<br>level        |
| $\overline{4}$ . | $\overline{2}$ | 3.5                | Kompetensi individu kelebihan 2 tingkat /<br>level         |
| 5.               | $-2$           | 3                  | Kompetensi individu kekurangan 2 tingkat /<br>level        |
| 6.               | 3              | 2.5                | Kompetensi individu kelebihan 3 tingkat /<br>level         |
| 7.               | $-3$           | $\overline{2}$     | Kompetensi individu kekurangan 3 tingkat /<br>level        |
| 8.               | $\overline{4}$ | 1,5                | Kompetensi individu kelebihan 4 tingkat /<br>level         |
| 9.               | $-4$           | $\mathbf{1}$       | Kompetensi individu kekurangan 4 tingkat /<br>level        |

**Tabel.2.1** Keterangan Bobot Nilai Gap

b. Perhitungan Hasil

Nilai aspek \* Nilai pembobotan

Contoh: 10 % \* 4

<sup>100 %</sup>

#### 100 %

 $=0.4$ 

c. Perhitungan Rangking

Hasilakhirdariprosesprofile

matchingadalahrangkingdarisetiap nilai yang ada berdasarkan total nilai tiap aspek yang tertinggi.Perhitungan Nilai Total

 $N = 60 % M1 + 40% N2$ Keterangan :

 $N = Nilai Total$  $N1 =$  Nilai Total Aspek 1

N2= Nilai Total Apek 2

## 2.4. Pengertian PHP

PHP singkatan dari *"Hypertext Prepocessor"*adalah bahasa pemrograman *script* yang paling banyak dipakai saat ini. PHP banyak dipakai untuk memrogram situs web dinamis, walaupun tidak tertutup kemungkinan digunakan untuk pemakaian lain. Contoh terkenal dari aplikasi PHP adalah phpBB dan MediaWiki (software di belakang Wikipedia). PHP juga dapat dilihat sebagai pilihan lain dari ASP.NET/C#/VB.NET Microsoft, ColdFusion Macromedia, JSP/Java Sun Microsystems, dan CGI/Perl. Contoh aplikasi lain yang lebih kompleks berupa CMS yang dibangun menggunakan PHP adalah Mambo, Joomla!, Postnuke, Xaraya, dan lain-lain.

- Kelebihan PHP dari bahasa pemrograman lain
	- 1. Bahasa pemrograman PHP adalah sebuah bahasa script yang tidak melakukan sebuah kompilasi dalam penggunaanya.
- 2. Web Server yang mendukung PHP dapat ditemukan dimana -mana dari mulai apache, IIS, Lighttpd, hingga Xitami dengan konfigurasi yang relatif mudah.
- 3. Dalam sisi pengembangan lebih mudah, karena banyaknya milis milis dan developer yang siap membantu dalam pengembangan.
- 4. Dalam sisi pemahamanan, PHP adalah bahasa scripting yang paling mudah karena memiliki referensi yang banyak.
- 5. PHP adalah bahasa open source yang dapat digunakan di berbagai mesin (Linux, Unix, Macintosh, Windows) dan dapat dijalankan secara runtime melalui console serta juga dapat menjalankan perintah-perintah system.
- 2.5. Pengertian MySQL

MySQL adalah Relational DatabaseManagement System (RDBMS) yang didistribusikan secara gratis dibawah lisensi GPL (General Public License).Dimana setiap orang bebas untuk menggunakan MySQL, namun tidak boleh dijadikan produk turunan yang bersifat komersial. MySQL sebenarnya merupakan turunan salah satu konsep utama dalam database sejak lama, yaitu SQL (Structured Query Language).SQL adalah sebuah konsep pengoperasian database, terutama untuk pemilihan atau seleksi dan pemasukan data, yang memungkinkan pengoperasian data dikerjakan dengan mudah secara otomatis. Keandalan suatu sistem database (DBMS) dapat diketahui dari cara kerja optimizer nya dalam melakukan proses perintah-perintah SQL, yang dibuat oleh user maupun program-program aplikasinya. Sebagai database server, MySQL dapat dikatakan lebih unggul dibandingkan database server lainnya dalam query data. Hal ini terbukti untuk query yang dilakukan oleh single user, kecepatan query MySQL bisa sepuluh kali lebih cepat dari PostgreSQL dan lima kali lebih cepat dibandingkan Interbase.

MySQL memiliki beberapa keistimewaan, antara lain :

- 1. Portabilitas. MySQL dapat berjalan stabil pada berbagai sistem operasi seperti Windows, Linux, FreeBSD, Mac Os X Server, Solaris, Amiga, dan masih banyak lagi.
- 2. Open Source.MySQL didistribusikan secara open source, dibawah lisensi GPL sehingga dapat digunakan secara cuma- Cuma.
- 3. "Multiuser". MySQL dapat digunakan oleh beberapa user dalam waktu yang bersamaan tanpa mengalami masalah atau konflik.
- 4. "Performance tuning". MySQL memiliki kecepatan yang menakjubkan dalam menangani query sederhana, dengan kata lain dapat memproses lebih banyak SQL per satuan waktu.
- 5. Jenis KolomMySQL memiliki tipe kolom yang sangat kompleks, seperti signed / unsigned integer, float, double, char, text, date, timestamp, dan lain-lain.
- 6. Perintah dan Fungsi. MySQL memiliki operator dan fungsi secara penuh yang mendukung perintah Select dan Wheredalam perintah (query).
- 7. Keamanan. MySQL memiliki beberapa lapisan sekuritas seperti level subnetmask, nama host, dan izin akses user dengan sistem perizinan yang mendetail serta sandi terenkripsi.
- 8. Skalabilitas dan Pembatasan. MySQL mampu menangani basis data dalam skala besar, dengan jumlah rekaman (records) lebih dari 50 juta dan 60 ribu tabel serta 5 milyar baris. Selain itu batas indeks yang dapat ditampung mencapai 32 indeks pada tiap tabelnya.
- 9. Konektivitas.MySQL dapat melakukan koneksi dengan klien menggunakan protokol TCP/IP, Unix soket (UNIX), atau Named Pipes (NT).
- 10. Lokalisasi. MySQL dapat mendeteksi pesan kesalahan pada klien dengan menggunakan lebih dari dua puluh bahasa. Meski pun demikian, bahasa Indonesia belum termasuk di dalamnya.
- 11. Antar Muka. MySQL memiliki interface (antar muka) terhadap berbagai aplikasi dan bahasa pemrograman dengan menggunakan fungsi API (Application Programming Interface).
- 12. Klien dan Peralatan. MySQL dilengkapi denganberbagai peralatan (tool)yang dapat digunakan untuk administrasi basis data, dan pada setiap peralatan yang ada disertakan petunjuk online.
- 13. Struktur tabel. MySQL memiliki struktur tabel yang lebih fleksibel dalam menangani ALTER TABLE, dibandingkan basis data lainnya semacam PostgreSQL ataupun Oracle.
- Kesinambungan antara PHP dan MySQL

Penggunaan PHP dan MySQL dapat menjadikan dan memudahkan untuk pembuatan aplikasi secara gratis dan stabil (dikarenakan banyak komunitas developer PHP dan MySQL yang ber-kontribusi terhadap bugs).

### 2.6. Pengertian XAMPP

XAMPP adalah software web server apache yang di dalamnya tertanam server MySQL yang didukung dengan bahasa pemrograman PHP untuk membuat website yang dinamis. XAMPP sendiri mendukung dua system operasi yaitu windows dan Linux. Untuk linux dalam proses penginstalannya menggunakan command line sedangkan untuk windows dalam proses penginstalannya menggunakan interface grafis sehingga lebih mudah dalam penggunaaan XAMPP di Windows di banding dengan Linux. Didalam XAMPP ada 3 komponen utama yang di tanam di dalamnya yaitu web server Apache, PHP, dan MySQL.Fungsi XAMPP

adalah sebagai server yang berdiri sendiri (localhost), yang terdiri atas program Apache HTTP Server, MySQL database, dan penerjemah bahasa yang ditulis dengan bahasa pemrograman PHP dan Perl. Nama XAMPP merupakan singkatan dari X (empat sistem operasi apapun), Apache, MySQL, PHP dan Perl.Program ini tersedia dalam GNU General Public License dan bebas, merupakan web server yang mudah digunakan yang dapat melayani tampilan halaman web yang dinamis.

# **BAB III**

## **ANALISA DAN PERANCANGAN**

- 3.1. Lokasi dan Waktu Penelitian
- 3.1.1. Lokasi Penelitian

Lokasi penelitian di Jurusan Teknik elektro Politeknik Negeri Manado.

3.1.2. Waktu Penelitian

April 2015 – Juli 2015

3.2. Bahan dan Alat Penelitian

Perangkat lunak yang di gunakan untuk membuat sistem ini diantaranya :

- 1. Windows 7 Ultimate sebagai Sistem Operasi
- 2. PHP xampp-win32-1.8.1
- 3. Notepath++
- 4. MySQL

Perangkat keras yang digunakan agar sistem ini dapat berjalan dengan baik maksimal diantaranya :

- 1. Intel (R) Core (TM) CPU i3 CPU M380 @2.53GHz2.53GHz
- 2. Memory (RAM) : 2.00 GB (1,87 GB usable)
- 3. 64-bit Operating System
- 4. Keyboard
- 5. Mouse
- 6. Monitor
- 3.3. Objek Penelitian

Objek penelitian ini dilaksanakan pada Politeknik Negeri Manado lebih spesifiknya di Jurusan Teknik Elektro sebagai penilaian dalam pemilihan dosen berprestasi.

- 3.4. Jenis Data dan Sumber Data
- 3.4.1. Jenis Data

Menurut M. Kuncoro (2003 : 124) dalam melakukan penelitian jenis data yang di gunakan adalah :

- a. Data kualitatif adalah data yang tidak dapat diukur dalam skala numerik atau dalam bentuk uraian.
- b. Data kuantitatif adalah data yang diukur dalam suatu skala numerik
- 3.4.2. Sumber Data

Data yang digunakan dalam penelitian ini adalah data yang diperoleh berdasarkan dari dua sumber data, yaitu :

- a. Data Primer adalah data yang dapat dari sumber pertama, baik dari individu atau perseorangan, seperti hasil wawancara maupun hasil pengumpalan berkas. Semua data ini adalah mentah yang kelak akan diproses untuk tujuan-tujuan tertentu yang sesuai dengan kebutuhan.
- b. Data Sekunder adalah data primer yang telah diolah lebih lanjut menjadi bentuk-bentuk seperti table, angka dan lain sebagainya sehingga lebih informatif.Data sekunder diperoleh dari Politeknik Negeri Manado
- 3.5. Teknik Pengumpulan Data

Dalam penyusunan skripsi ini, ada beberapa teknik / cara yang dilakukan penulis dalam mengumpulkan data, yaitu :

a. Observasi

Langkah awal yang dilakukan seseorang ketika hendak meneliti suatu permasalahan. Hal ini dilakukan supaya penelitian dapat terarah pada sasaran, sehingga dapat di peroleh pengetahuan ilmiah mengenai manusia dan hubungannya dengan orang lain. Yang dimaksud dengan observasi adalah pengamatan dan pencatatan yang sistemtis terhadap gejala-gejala yang diteliti.

## b. Wawancara

Metode pengumpulan data dengan mencari informasi dengan mengajukan pernyataan kepada narasumber. Dengan wawancara ini dapat menunjang pengambilan data yang diinginkan.

c. Studi Kepustakaan

Metode ini digunakan untuk mengumpulkan data-datadengan cara mengumpulkan literatur, jurnal, paper dan bacaan-bacaan yang ada kaitannya dengan judul penelitian.

- 3.6. Analisis Sistem
- 3.6.1. Identifikasi Kebutuhan Pemakai

Identifikasi kebutuhan pemakai merupakan Pengambilan keputusan dalam pemilihan dosen berprestasi pada umumnya ditentukan secara perhitungan manual sehingga hal ini dirasakan tidak begitu subyektifitas dan objektif mengingat sebagai manusia sering tidak teliti dalam setiap perhitungan.

Sistem yang dibuat ini mampu menentukan dosen berprestasi secara tepat dan objektif. Hal ini mempermudah pihak yang berada pada jurusan untuk mengambil keputusan dalam menentukan dosen berprestasi.

#### 3.6.2. Analisis Kebutuhan Sistem

Analisis kebutuhan sistem merupakan analisis terhadap kebutuhan komponen-komponen yang diperlukan oleh sistemuntuk mengetahui semuapermasalahan serta kebutuhan. Dalam hal ini mempermudah pendukung keputusan pemilihan dosen berprestasi yang membutuhkan data serta membutuhkan perangkat lunak*.*Sistem yang sedang berjalan melibatkan dua orang pengguna, yaitu Dosen dan petugas. Setiap pengguna yang ada pada umumnya sudah dapat mengoperasikan komputer. Pengguna aplikasi ini yang akan dibangun dapat digunakan untuk pengguna yaitu Dosen dan Admin. Dosen adalah pengguna yang mengisi data pribadi /diri .Administrator adalah pengguna sistem yang mempunyai hak akses terhadap sistem yang telah dibangun, yaitu mengolah data-data yang terdapat dalam aplikasi.

3.7. Perancangan Sistem

Perancangan sistem digunakan untuk mengetahui tentang bagaimana suatu sistem yang akan dibuat dapat memproses suatu data dengan baik, dalam perancangan sistem ini berisi tentang pembuatan Data Flow Diagram (DFD) untuk membantu jalan sistem keputusan yang dibuat. mempunyai hak akses terhadap sistem ya<br>mengolah data-data yang terdapat dalam aplika<br>3.7. Perancangan Sistem<br>Perancangan sistem digunakan untuk data dengan baik, dalam perancangan sistem ini ber<br>Flow Diagram (DFD) untuk me

#### 3.7.1. Perancangan Data Flow Diagram (DFD)

Data Flow Diagram (DFD) adalah suatu diagram yang menggunakan notasi-notasi untuk menggambarkan arus dari data sistem, yang penggunaannya sangat membantu untuk memahami sistem secara logika, terstruktur dan jelas. DFD merupakan alat bantu dalam menggambarkan atau menjelaskan . Sehingga Data flow diagram ini berguna untuk mendesign sistem yang akan kita buat. DFD dari Sistem Pendukung Keputusan Pemilihan Dosen Berprestasi adalah seperti gambar dibawah ini: menggunakan notasi-notasi untuk menggambarkan arus dari data sistem,<br>yang penggunaannya sangat membantu untuk memahami sistem secara<br>logika, terstruktur dan jelas. DFD merupakan alat bantu dalam<br>menggambarkan atau menjelas

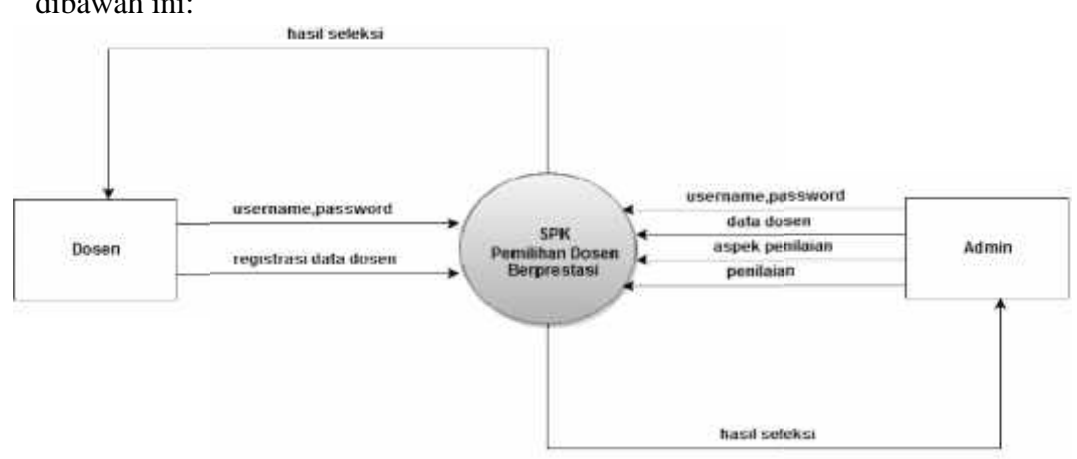

#### **Gambar 3.1 Diagram Konteks SPK Pemilihan Dosen Berprestasi**

Pada diagram konteks di atas penulis memodelkan sistem pendukung keputusan Pada diagram konteks di atas penulis memodelkan sistem pendukung kep<br>pemilihan dosen berprestasi secara umum dengan menggambarkan :

- 1. Dosen akan melakukan pengisian data serta login ke sistem.
- 2. Admin akan login ke sistem,serta memulai penilaian dan data akan masuk ke sistem kemudian diproses dan keluaran sistem yang baik ke sisi admin maupun sisi dosen. 2. Admin akan login ke sistem, serta memulai penilaian dan da masuk ke sistem kemudian diproses dan keluaran sistem yang sisi admin maupun sisi dosen.
- DFD Level 1  $\bullet$

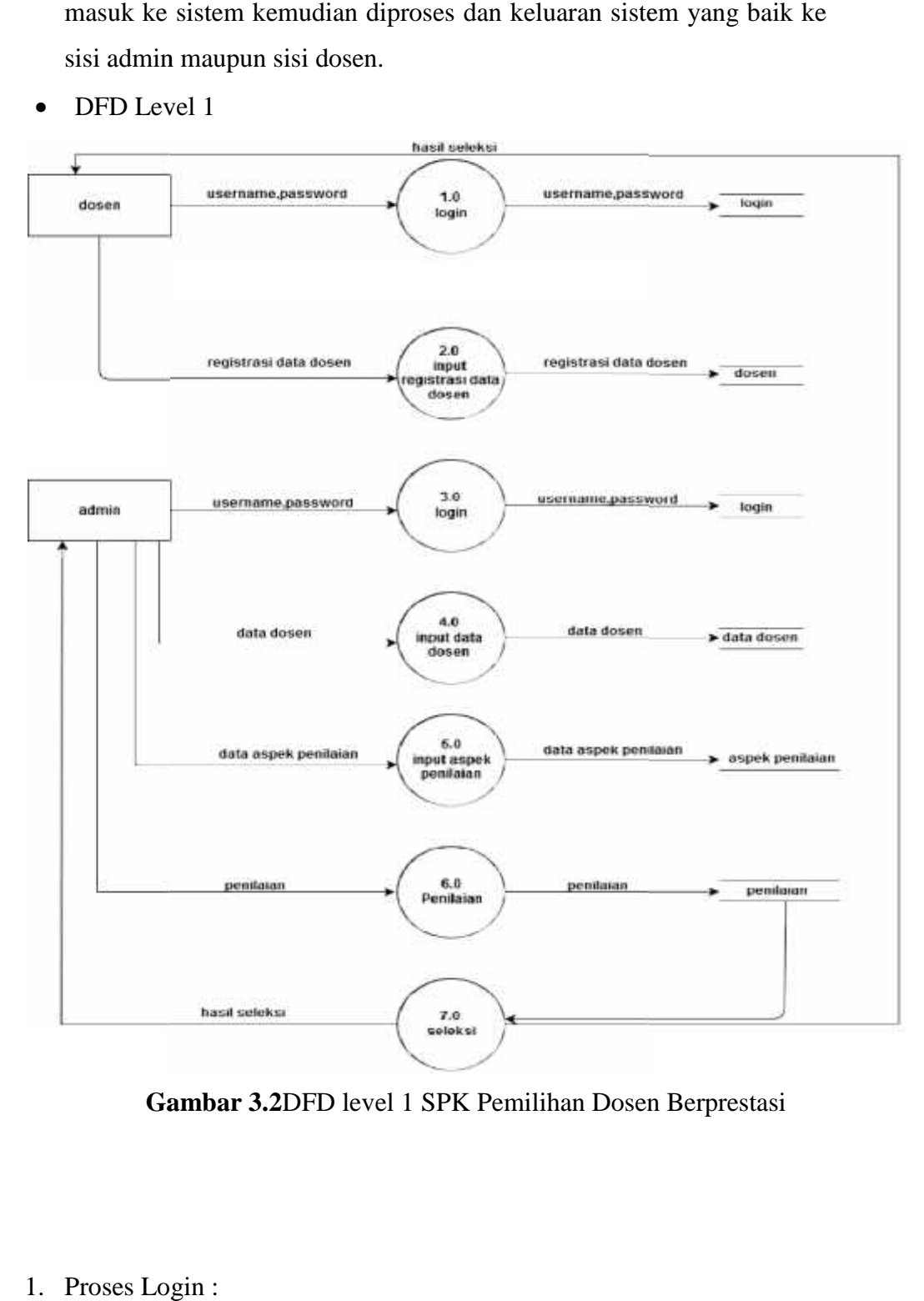

Gambar 3.2DFD level 1 SPK Pemilihan Dosen Berprestasi

1. Proses Login :

Dalam proses ini dosen melakukan proses login untuk masuk ke dalam sistem dengan memasukkan username dan password. setelah dosen berhasil mendaftar diri untuk pemilihan dosen berprestasi. Dalam proses ini dosen melakukan proses login untuk<br>
sistem dengan memasukkan username dan passwor<br>
berhasil mendaftar diri untuk pemilihan dosen berpres<br>
2. Proses input registrasi data dosen<br>
Selanjutnya, proses registr

2. Proses input registrasi data dosen

Selanjutnya, proses registrasi data dosen dijabarkan ke DFD level 2 input registrasi data dosen seperti pada gambar 3.3 .

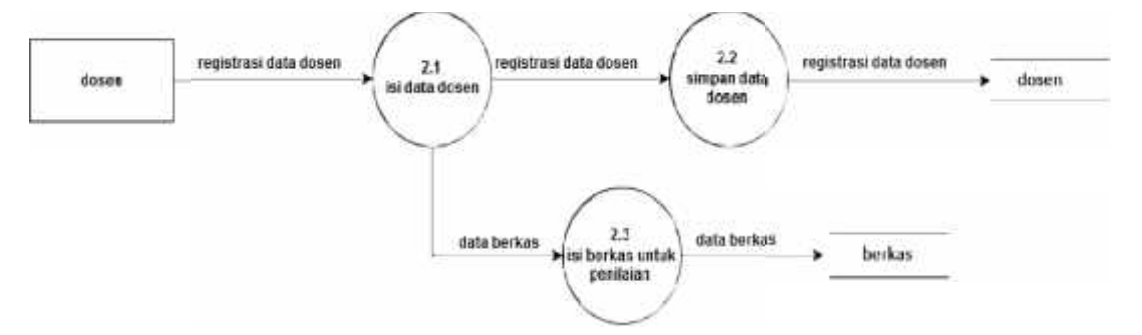

**Gambar 3.3** DFD level 2 input registrasi data dosen **Gambar** 

Proses Isi data dosen adalah peserta pemilihan dosen berprestasi melakukan input data diri sesuai dengan data dosen Proses Isi data dosen adalah peserta pemilihan dosen<br>berprestasi melakukan input data diri sesuai dengan data dosen<br>yang telah disediakan dan data dosen akan disimpan di database dosen . Proses isi berkas untuk penilaian adalah peserta melakukan input berkas untuk penilaian yang dimilikinya dan data akan disimpan di dalamlocaldisk c tepatnya dalam folder xampp. dosen . Proses isi berkas untuk penilaian adalah peserta melakukan<br>input berkas untuk penilaian yang dimilikinya dan data akan<br>disimpan di dalam localdisk c tepatnya dalam folder xampp.<br>Selanjutnya dari sisi admin sebagai

Selanjutnya dari sisi admin sebagai berikut:

1. Proses Login :

Dalam proses ini admin melakukan proses login untuk masuk ke dalam sistem dengan memasukkan username dan password. Kemudian sistem yang akan melakukan pengimputan data serta pengecekkan data yang telah dimasukkan admin di dalam sistem. disimpan di dan 2. Proses Login :<br>1. Proses Login :<br>Dalam proses ini<br>sistem dengan me<br>yang akan melaki<br>telah dimasukkan<br>2. Proses input data

2. Proses input data dosen

Pada proses ini admin yang akan melakukan. Admin dapat menambahkan,mengedit serta menghapus data dosen seperti yang dijabarkan ke DFD level 2 digambar 3.4.

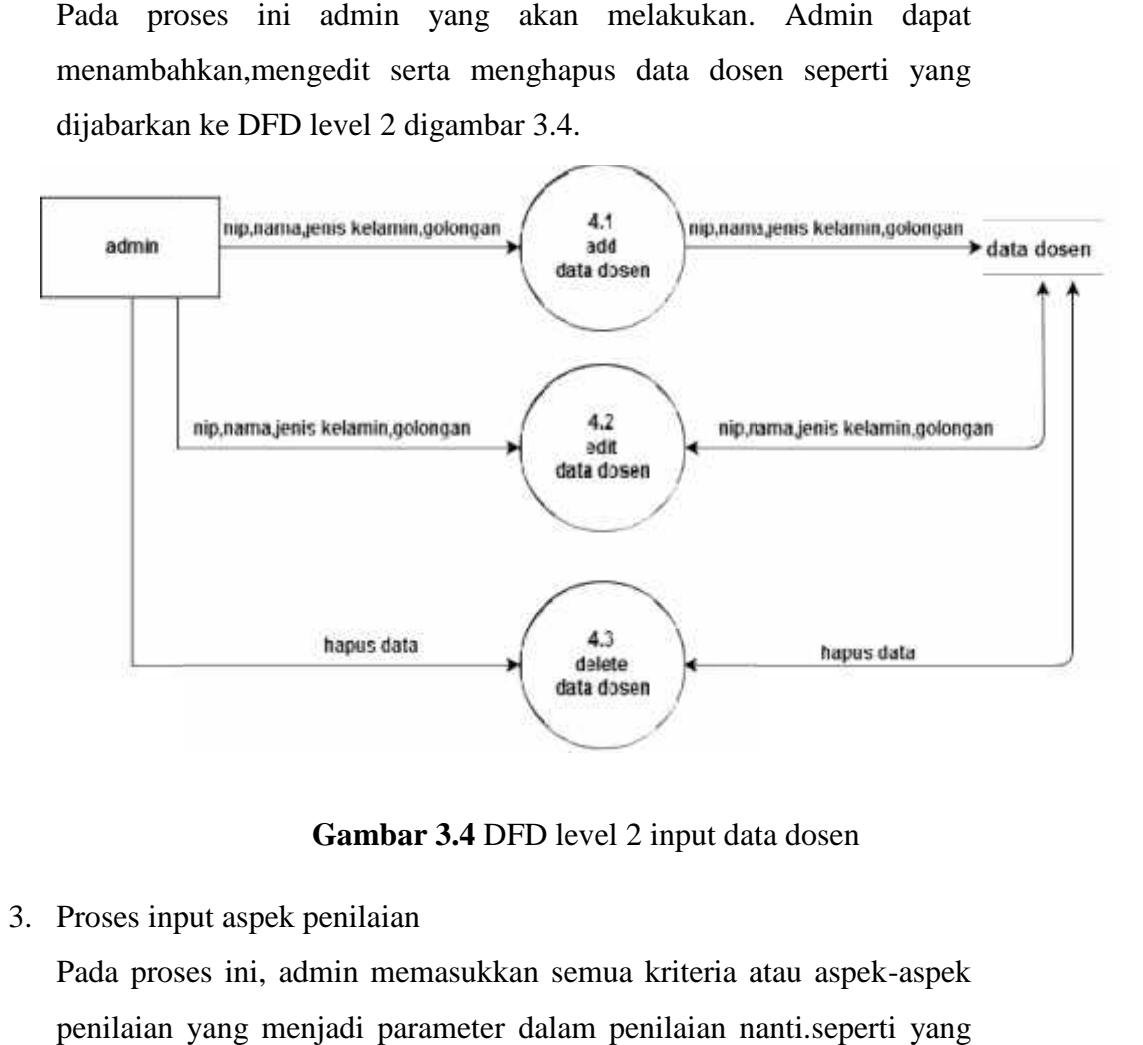

**Gambar 3.4** DFD level 2 input data dosen

## 3. Proses input aspek penilaian

Pada proses ini, admin memasukkan semua kriteria atau aspek-aspek penilaian yang menjadi parameter dalam penilaian nanti.seperti yang dijabarka ke DFD level 2 di gambar 3.5 dijabarka

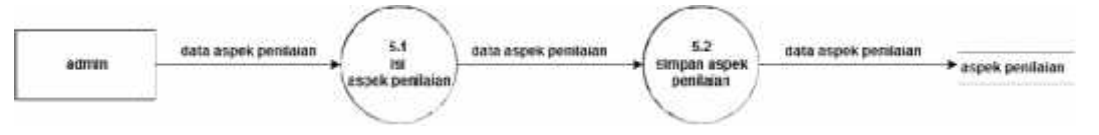

**Gambar 3.5**DFD level 2 input aspek penilaian **Gambar** 

4. Proses Penilaian & Proses seleksi

4. Proses Penilaian & Proses seleksi<br>Pada proses ini admin mengolah data peserta kemudian mengeksekusi ke dalam penilian melalui aspek-aspek yang telah di tentukan dalam data aspek penilaian.setelah itu sistem akan memproses data tersebut.Setelah penilaian yang dilakukan tadi semua di tambahkan kemudian di tampilkan hasil penilaian akhir dan sistem lansung ke dalam penilian melalui aspek-aspek yang telah di t<br>data aspek penilaian setelah itu sistem akan me<br>tersebut.Setelah penilaian yang dilakukan tadi semua<br>kemudian di tampilkan hasil penilaian akhir dan s

mengirim laporan kepada admin serta dosen seperti yang dijabarkan ke DFD level 2 di gambar 3.6. DFD

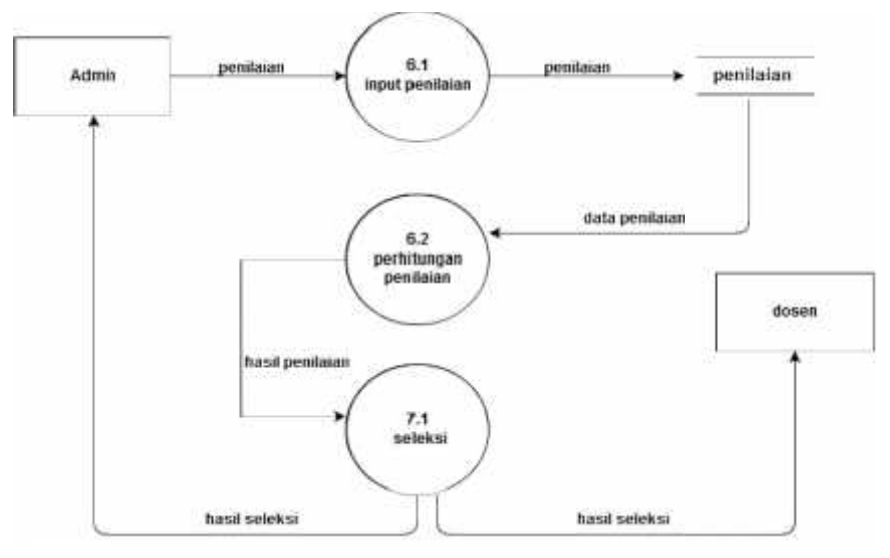

**Gambar 3.6** DFD level 2 penilaian & seleksi **Gambar** 

### 3.7.2. Algoritma dan Flowchart 3.7.2. Algoritma Flowchart

## a. Algoritma

- Algoritma Admin Admin
	- Dimulai dengan mengaktifkan control pada xampp
	- Kemudian pada halaman firefox diketikkan localhost/prestasifixver1/index.php nudian pada halaman firefox diketikkan<br>nost/prestasifixver1/index.php<br>nakan keluar tampilan login admin, dilakukan login<br>nan memasukkan username dan password<br>akan masuk pada tampilan awal menu admin<br>nan terdapat menu seper
	- Maka akan keluar tampilan login admin, dilakukan login dengan memasukkan username dan password
	- Lalu akan masuk pada tampilan awal menu admin
	- Dimana terdapat menu seperti data dosen, aspek penilaian, penilaian dosen dan hasil akhir.
	- Admin akan menginputdan dapat mengubah data-data yang kemudian akan tersimpan pada database.
	- Yang kemudian informasinya bisa dilihat pada tampilan admin maupun pada tampilan user
- **Algoritma User Algoritma User**
- Pada halaman firefox diketikkanhttp://localhost/prestasifixver1/yanti/login.php
- Pada tampilan awal user, akan terdapat menu login
- Sebelum login, user akanmemasukkan data diri untuk pendaftaran awal dosen berprestasi.
- User kemudian mengupload berkas-berkas yang termasuk dalam kriteria.
- Username & password untuk Login user diambil Nip dan password yang sudah diinputkan
- Pada halaman user juga terdapat perintah logout yang berguna untuk meninggalkan halaman user.

b. Flowchart

Terdapat 3 Flowchart yang ada dalam SPK pemilihan dosen berprestasi yaitu:

Flowchart Admin

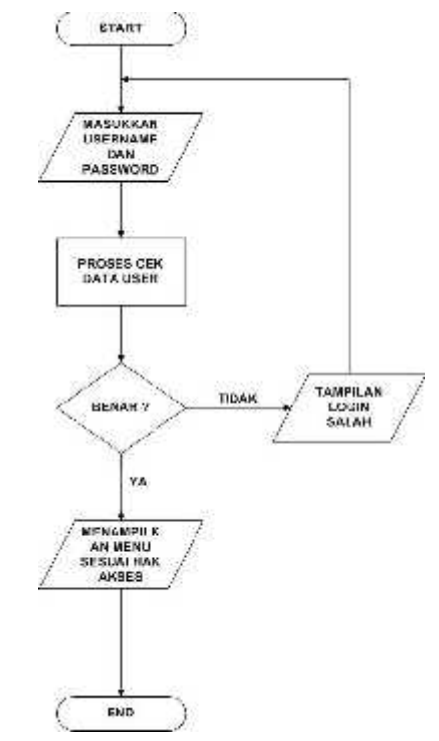

**Gambar 3.7**Flowchart login admin

• Flowchart User (Dosen)

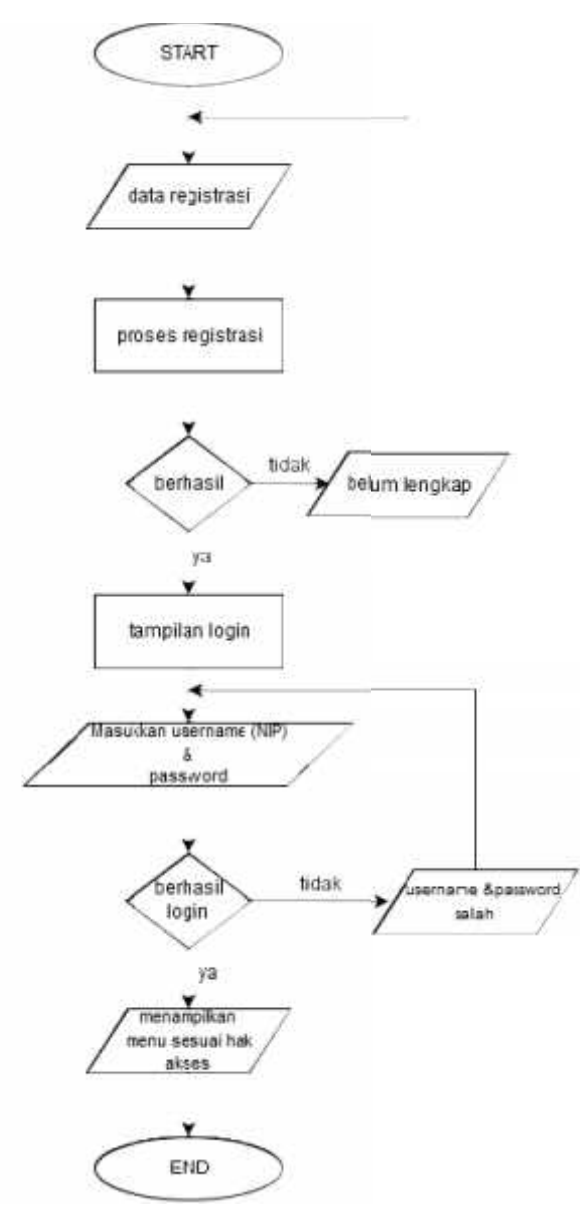

**Gambar 3.8**Flowchart login dosen **Gambar** 

• Flowchart Proses penilaian

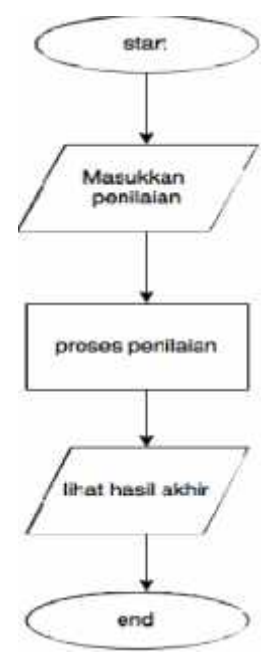

### **Gambar 3.9**Flowchart penilaian **Gambar**

Database model Database

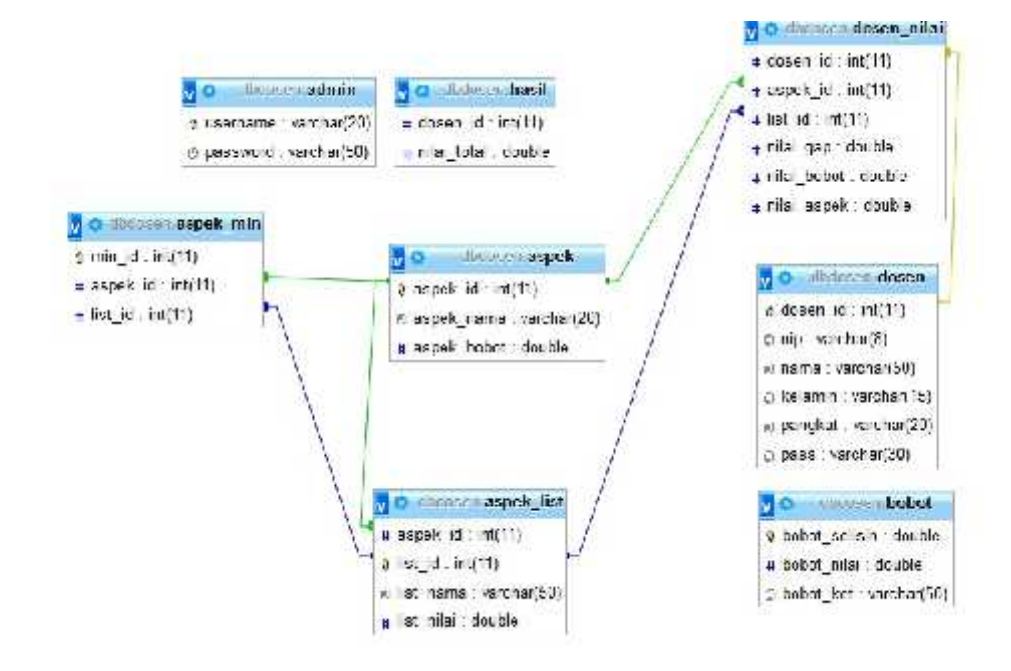

**Gambar 3.10**Database model

## Tabel Database

Tabel Admin

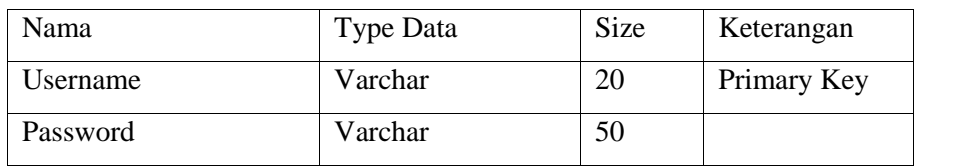

*Tabel 3.1 : Tabel admin*

Tabel Aspek

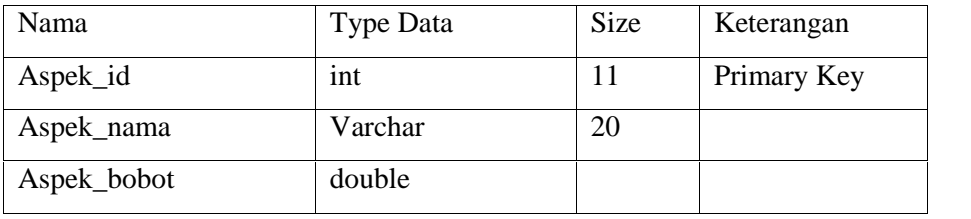

*Tabel 3.2 : Tabel aspek*

Tabel Aspek\_List

| Name       | <b>Type Data</b> | <b>Size</b> | Keterangan                      |
|------------|------------------|-------------|---------------------------------|
| Aspek_id   | int              | 11          | Foreign Key.                    |
|            |                  |             | Referencestabel aspek(aspek_id) |
| List_id    | int              | 11          | Primary Key                     |
| List_nama  | Varchar          | 50          |                                 |
| List_nilai | Double           |             |                                 |

*Tabel 3.3 : Tabel aspek\_list*

Tabel Aspek\_Min

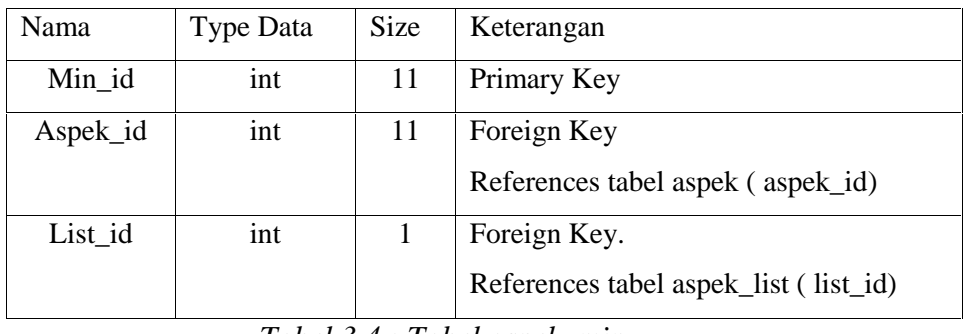

*Tabel 3.4 : Tabel aspek\_min*

Tabel bobot

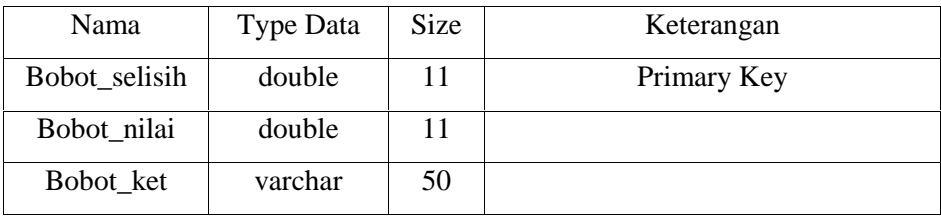

*Tabel 3.5 : Tabel bobot*

## Tabel dosen

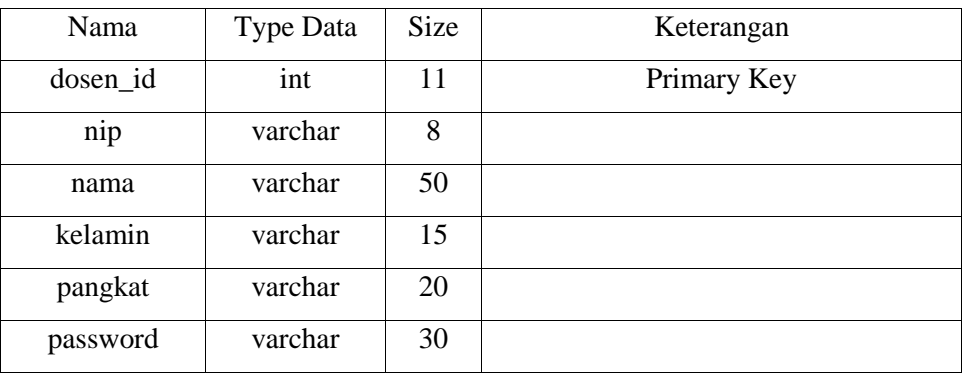

*Tabel 3.6 : Tabel dosen*

## Tabel dosen\_nilai

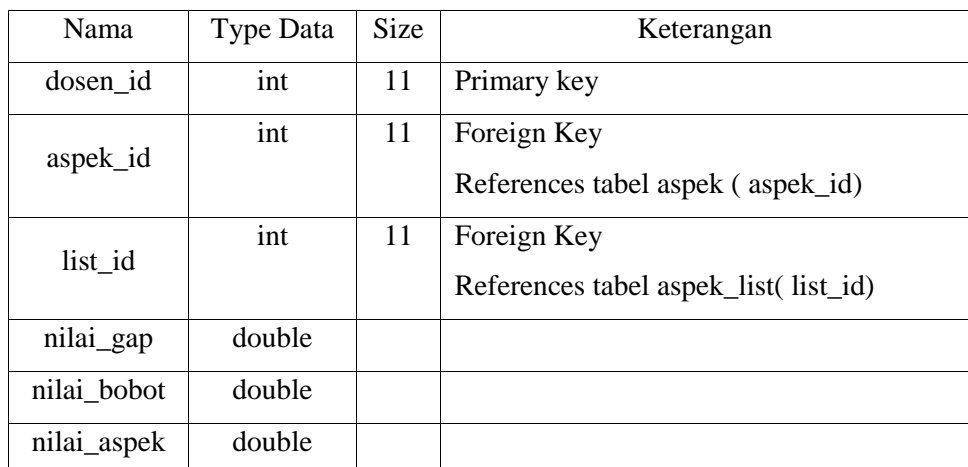

*Tabel 3.7 : Tabel dosen\_nilai*

Tabel hasil

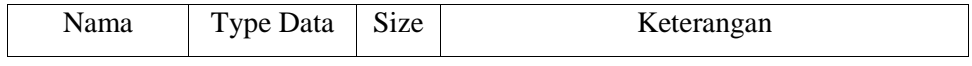

| Dosen id    | int    | Foreign Key                       |
|-------------|--------|-----------------------------------|
|             |        | References tabel dosen (dosen id) |
| Nilai total | double |                                   |

*Tabel 3.8 : Tabel hasil*

## 3.8.Logika Fuzzy

Terdapat 2 atribut himpunan fuzzy dalam program ini yaitu linguistik dan numeris sebagai berikut:

• Linguistik

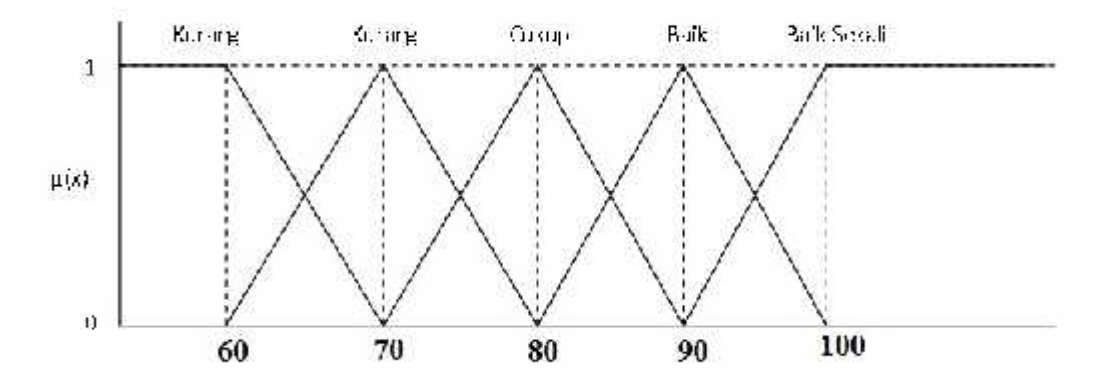

**Gambar 3.7**Himpunan Fuzzy Pada Variabel aspek nilai dosen

Numeris

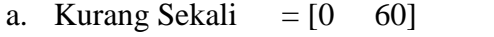

- b. Kurang  $= [61 \ 70]$
- c. Cukup  $= [71 \ 80]$
- d. Baik  $= [81 \ 90]$
- e. Baik Sekali  $=[91 100]$

Hasil akhir dari program ini yang telah digabungkan dengan profile matching ialah termasuk himpunan tegas (crisp) logika fuzzy.

#### **BAB IV**

#### **IMPLEMENTASI**

4.1. Tampilan Admin

## 4.1.1Halaman Login Admin

Pada tampilan awal halaman admin terdapat tampilan Login untuk 4.1.1Halaman Login Admin<br>Pada tampilan awal halaman admin terdapat tampilan Login u<br>masuk pada halaman menu admin. Tampilannya sebagai berikut :

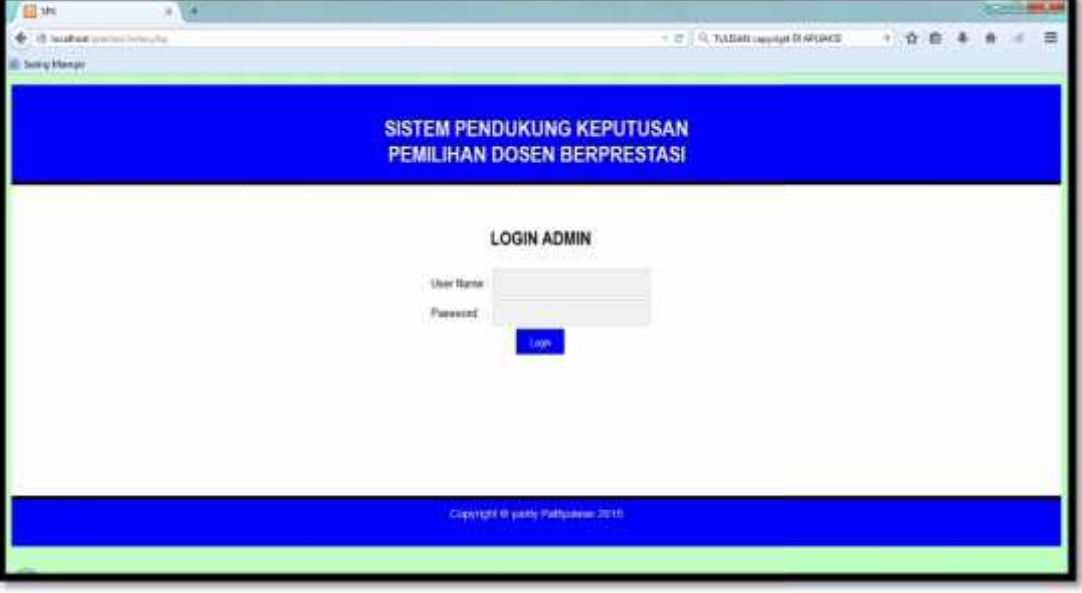

**Gambar 4.1**Tampilan Login pada halaman Admin

Jika nanti username dan password yang dimasukan salah maka akan muncul tampilan seperti di bawah ini : **Gambar 4.1**Tampilan Login pada halaman<br>Jika nanti username dan password yang<br>akan muncul tampilan seperti di bawah ini :

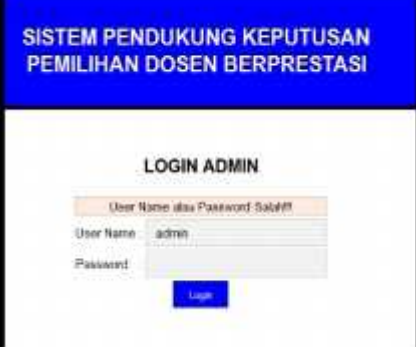

## **Gambar 4.2**Tampilan Login Gagal **Gambar**

## 4.1.2 Menu Utama Admin

Apabila admin telah berhasil login, maka akan muncul 4.1.2 Menu Utama Admin<br>Apabila admin telah berhasil login, maka aka<br>tampilan Menu Utama Seperti gambar di bawah ini:

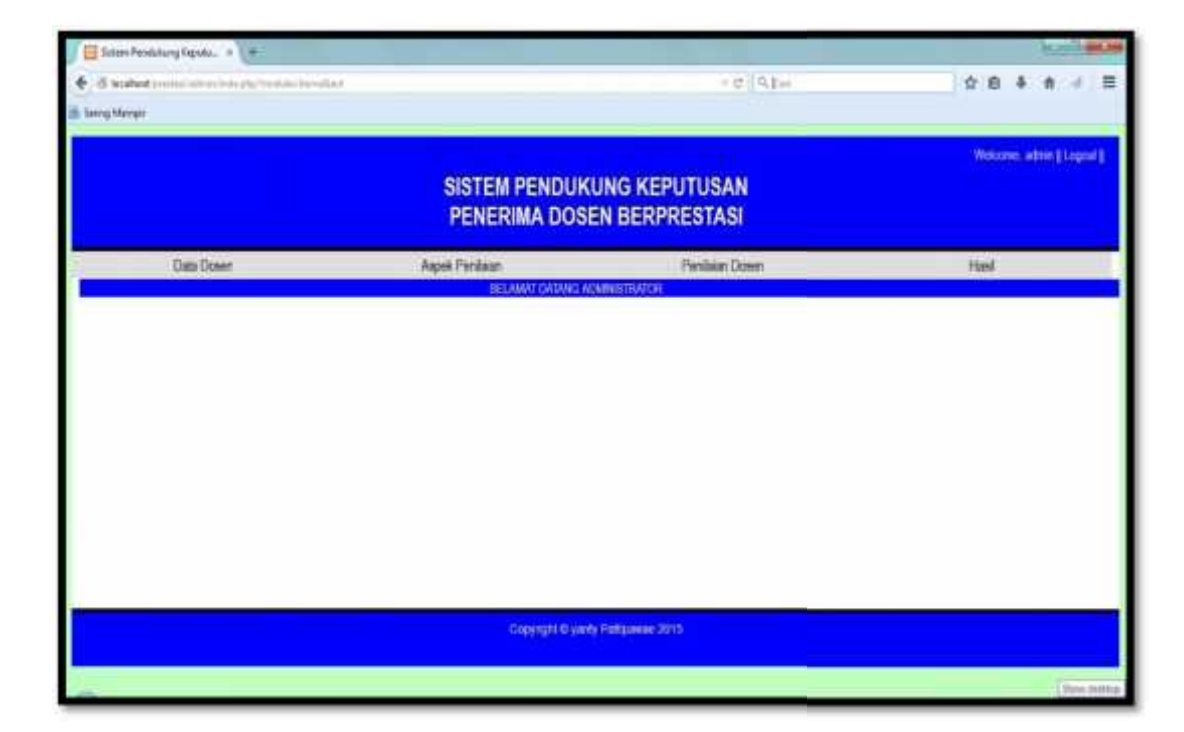

**Gambar 4.3**Tampilan Menu Utama Admin Admin

Terdapat 4 menu pada tampilan awal halaman Admin yaitu :

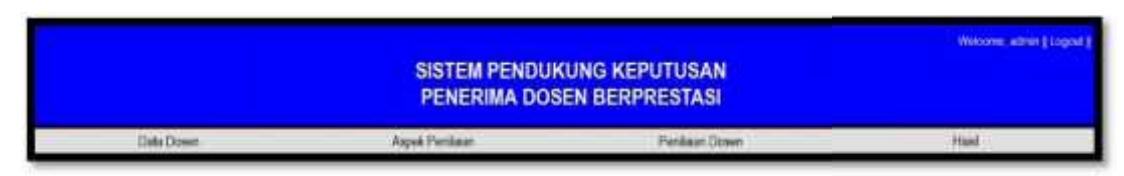

**Gambar 4.4**Tampilan Menu-menu pada halaman Admin

4.1.3 Halaman Data Dosen

Tampilan Data Dosen sebagai berikut:

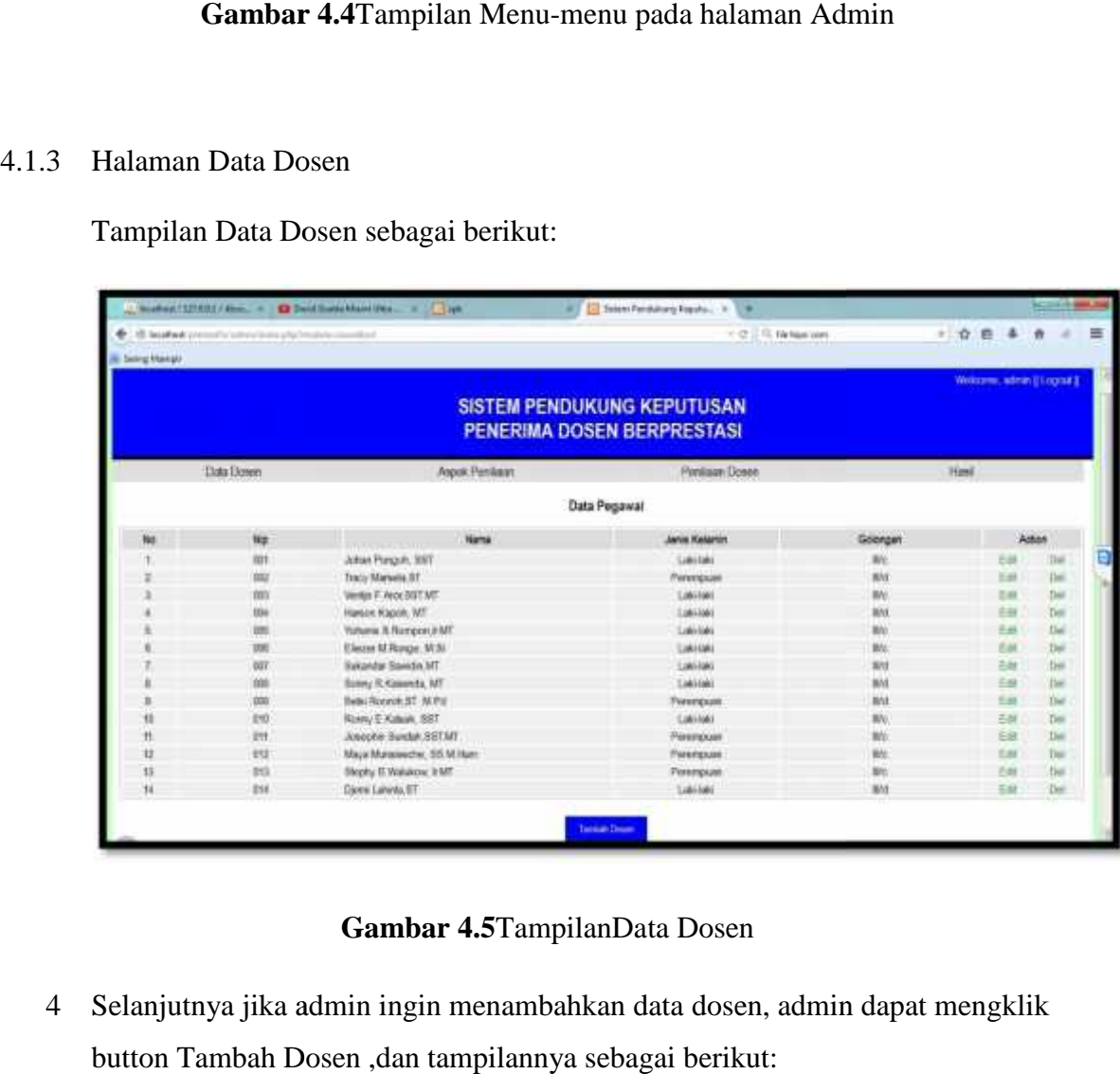

**Gambar 4.5**TampilanData Dosen

4 Selanjutnya jika admin ingin menambahkan data dosen, admin dapat mengklik button Tambah Dosen ,dan tampilannya sebagai berikut:

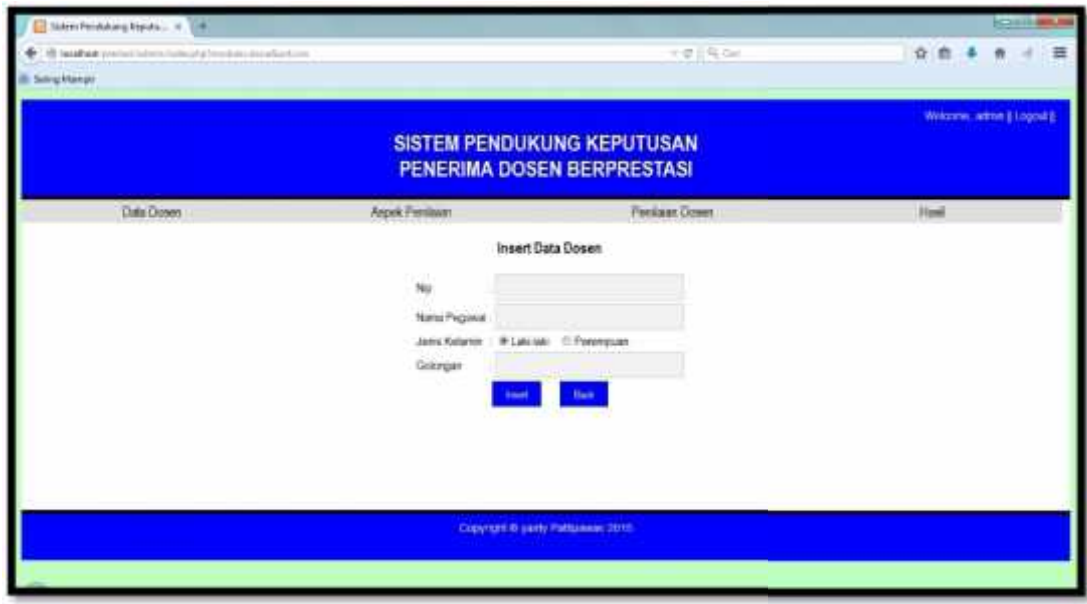

**Gambar 4.6**Tampilanuntuk menambahkan data dosen

5 Dilanjutkan ke menu selanjutnya jika admin ingin melihat aspek penilaian .Terdapat 3 sub menu yaitu bobot nilai aspek, daftar aspek,dan aspek minimum.Tampilannya sebagai berikut: **Gambar 4.6**Tampilanuntuk menambahkan data<br>5 Dilanjutkan ke menu selanjutnya jika admin ingin melihat aspe<br>7 Terdapat 3 sub menu yaitu bobot nilai aspek, daftar aspel<br>7 minimum.Tampilannya sebagai berikut:

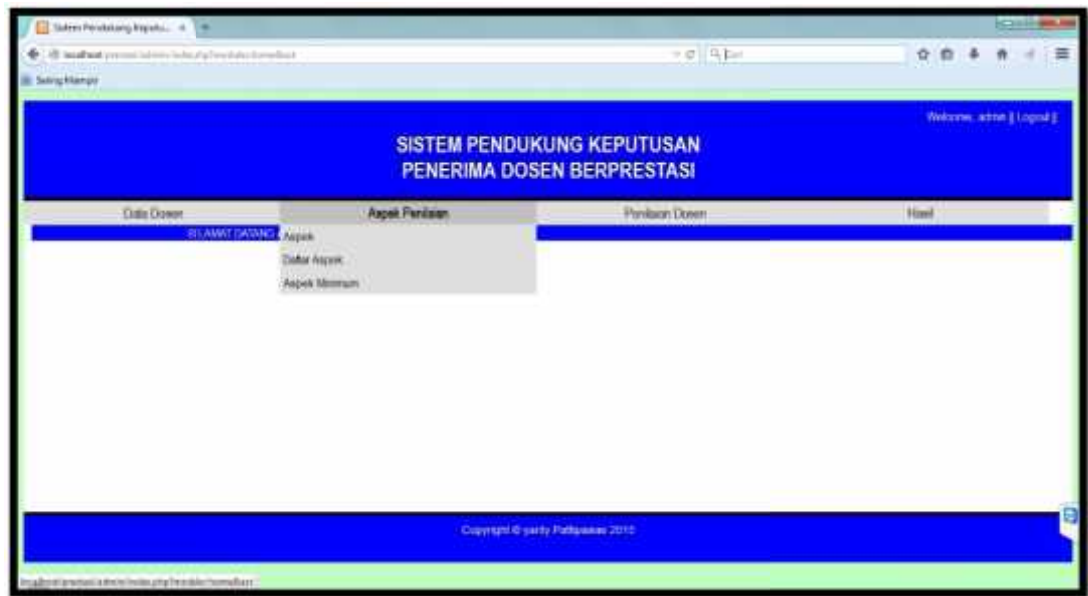

**Gambar 4.7** Tampilanuntuk melihat Aspek Penilaian **Gambar** 

• Berikut adalah tampilan aspek :

| <b>Janeira Markset</b> | on plate with the continue |                                                                        |                     | IT IT IS Harngering     | - 自 各 自 - |
|------------------------|----------------------------|------------------------------------------------------------------------|---------------------|-------------------------|-----------|
|                        |                            | <b>SISTEM PENDUKUNG KEPUTUSAN</b><br><b>PENERIMA DOSEN BERPRESTASI</b> |                     |                         |           |
| Data Stewart           | Asink Perdane              |                                                                        |                     | <b>Pandage Corps</b>    | Hand.     |
|                        |                            | Data Aspek Pendalan                                                    |                     |                         |           |
|                        | No.                        | <b>Nama Aucuk</b>                                                      | <b>Boton August</b> | <b>Juliet</b>           |           |
|                        |                            | <b>FEMADEMER</b><br>PERMITCAJARAN                                      | 40.96               | ELE : Ziei              |           |
|                        |                            | PENELTINA                                                              | 10.56               | Edit: Oak               |           |
|                        |                            | <b><i>TENGADOUM THOR</i></b><br><b>MASYWAVAU</b>                       | 42.5                | Tate: Sel               |           |
|                        |                            | <b>KEIGUKING PENUNJANGI</b><br>TERRITORIAL COMMUNISTIC                 | $92.96$             | Fiat : Tiel             |           |
|                        |                            | <b>JUSTRAK</b>                                                         | k%.                 | Edit Del                |           |
|                        |                            | LADAR BELAKAND                                                         | $10\%$              | Edit (Se)               |           |
|                        |                            | PERCARANA<br><b>SNOOK AN</b>                                           | 10.76               | <b>YH</b><br><b>COM</b> |           |
|                        |                            | PEEDING                                                                | <b>ST %6</b>        | Eist Del                |           |
|                        |                            | <b>HENNINGTOW</b>                                                      | 40.51               | <b>EVM</b><br>34        |           |
|                        |                            | DRENINAIE                                                              | 10%                 | Edit Del                |           |
|                        |                            | <b>PERCAKCIAN IMAIL</b><br>FWAN TERRAT                                 | 156                 | <b>KIRT CM</b>          |           |

**Gambar 4.8** Tampilanuntuk melihat Aspek **Gambar** 

 Tampilan untuk melihat daftar aspek serta bobot nilainya aspek sebagai berikut:

| super choice asset in the basic and receiver in the sec- |    |                                               | <b>NJ ET SOMEFAMATING NAVALL IN THE</b> |                                |             |                | <b>CO-23 NH AS</b>       |
|----------------------------------------------------------|----|-----------------------------------------------|-----------------------------------------|--------------------------------|-------------|----------------|--------------------------|
| ill berbett erreteilt internicht, ein besitzte beforer   |    |                                               |                                         | 1.0 L. Reviewer                |             |                | ☆ 曲<br>٠<br>漏<br>÷.<br>٠ |
| $-11$<br><b>JR. Seday Meridian</b>                       |    |                                               |                                         | <b>The Company's Company's</b> |             |                |                          |
|                                                          | No | <b>Aspek Penisian</b>                         | <b>Elaber Aspek</b>                     | Niat Date:<br><b>Aspek</b>     |             | http           |                          |
|                                                          |    | PENDICION &<br><b>PERIELAJANAN</b>            | 1009-101-100                            | r.                             | Lot Tae     |                |                          |
|                                                          |    | PENDICIPAN &<br><b>PENBELAJARAN</b>           | $1666 + 31 + 00$                        | ٠                              | THE THE     |                |                          |
|                                                          |    | PERCHOSS &<br>FEIGELAJARAN                    | Mia + 71 - 90.                          | 1                              | EIR CW      |                |                          |
|                                                          |    | PERCIONAIX &<br><b>MINERS AURANT</b>          | No. 1 01 - 70.                          | 2                              | 301.00      |                |                          |
|                                                          |    | <b><i>PENDEWAN &amp;</i></b><br>FELSEL A WIME | Mai + 5-30                              |                                | 318.04      |                |                          |
|                                                          |    | PENICITIAN                                    | <b>ADA</b>                              |                                | <b>FUE</b>  | <b>CH</b>      |                          |
|                                                          |    | <b>FENSURAL</b>                               | <b>SEAK ADA</b>                         |                                | 3.48        | $\sim$         |                          |
|                                                          |    | PENGABOIAN PACA<br><b>MASYARAKAT</b>          | <b>Bangue Florid</b>                    |                                | TIH TOW     |                |                          |
|                                                          |    | PERCABINA PADA<br>MASYARAKAT                  | Bak                                     | ,                              | $101 - 240$ |                |                          |
|                                                          | O  | <b>FENOMERINA ERDA</b><br><b>MASYARINGAL</b>  | Dates Baik                              | 1                              | 10.26       |                |                          |
|                                                          | π  | <b>PENGHASINEREA</b><br><b>MARYARAKAT</b>     | Kenny Bisk                              |                                | TH DE       |                |                          |
|                                                          | 12 | KEISIKTAN PENUMUANG<br>TROADIAL               | <b>NOA</b>                              |                                | 門           | $\sim$         |                          |
|                                                          |    | KEGMAN FEMINING<br><b>HIGHARM</b>             | SEAK                                    |                                | <b>Bill</b> | $\sim$         |                          |
|                                                          |    | <b>ARSTRAK</b>                                | <b>ADA</b>                              |                                |             | <b>EUL</b> COM |                          |
|                                                          |    | ADDITIVAL                                     | TICAK                                   |                                | title.      | <b>Cut</b>     |                          |
|                                                          |    |                                               |                                         |                                |             |                |                          |

**Gambar 4.9 Tampilanuntuk melihat Daftar Aspek** 

 Tampilan untuk melihat sub menu aspek minimum sebagai aspek minimum berikut:

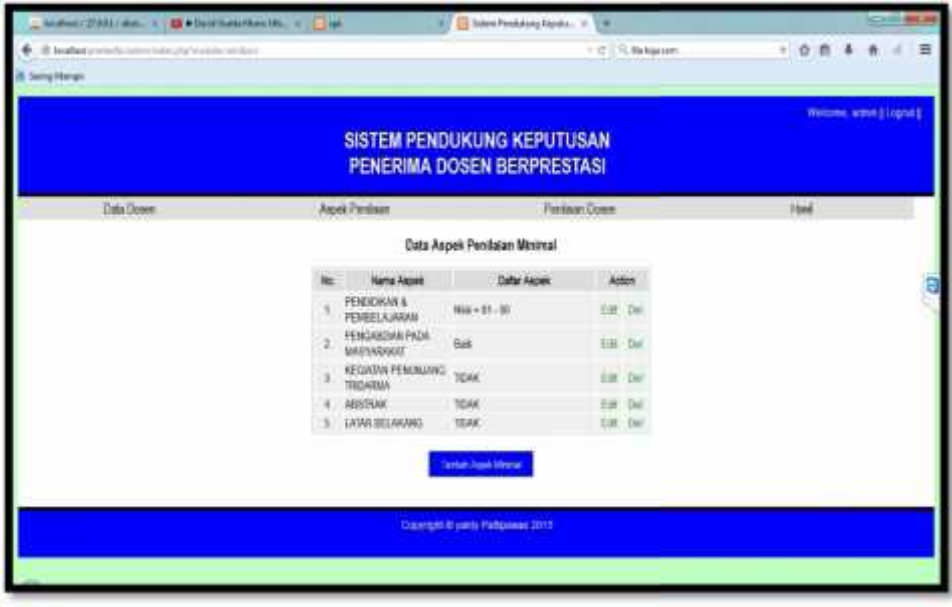

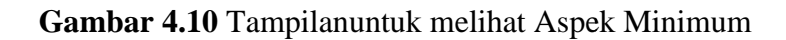

4.1.4. Halaman Penilaian Dosen

|                                   |                                          | loaked (2003) Box- 1 12 Flore Satte Parties, 4   1 on | a) Cheminakeyled . 14           |                                     |            |
|-----------------------------------|------------------------------------------|-------------------------------------------------------|---------------------------------|-------------------------------------|------------|
| <b>brailban</b><br>Senior Manager |                                          |                                                       |                                 | $\sim$ (7) $\approx$ 70, Na Insteam | + 合意       |
|                                   | Data Down                                | <b>Nock Firebar</b>                                   | Penitsun Doom                   |                                     | Hast       |
|                                   |                                          |                                                       | Penitsian DOSEM                 |                                     |            |
|                                   | <b>FENCARING COUNTY Thomas President</b> | pa                                                    |                                 |                                     |            |
|                                   |                                          | <b>Name</b>                                           | Jerra Keland                    | Gologan                             | Adio       |
|                                   | <b>Vort</b>                              | John Forgot, 387                                      | Lakide                          | <b>Six</b>                          | <b>Nov</b> |
|                                   | 802                                      | Tacy Maneix ST                                        | Ferencuen                       | m                                   | ш          |
|                                   | m                                        | Vivrigi F Acad IT MT                                  | 1,443,66                        |                                     |            |
|                                   | 101                                      | <b>News Agent MT</b>                                  | Laki kale                       | 581                                 |            |
|                                   | XXII                                     | Yohana II Rimport HIT                                 | 1,46346                         | g.                                  |            |
|                                   | 006                                      | <b>Electri M.Rosge, M.D.</b>                          | 1,663,66                        |                                     | ш          |
|                                   |                                          | Sukardar Swide MT                                     | Laster                          | H <sub>1</sub>                      |            |
|                                   | <b>WB</b>                                | Sorry & Kevenda, MT                                   | 1,85.06                         |                                     |            |
|                                   | 209                                      | <b>Beni Rocezt ST N.Pd</b>                            | Pennsyan                        |                                     |            |
| 10                                | 208                                      | Rows E-Katuk, BBT                                     | <b>Latitate</b>                 |                                     |            |
| n                                 | m                                        | Zoight Smith 937 MT                                   | Ferencial                       |                                     |            |
| u                                 | эs                                       | Maya Manamenthe, 352 M. April                         | <b>Ferentings</b>               |                                     |            |
| u                                 | m                                        | Bleetly E. Riakator, J.MT.                            | <b><i><u>Percrecied</u></i></b> | \$h                                 |            |
| u                                 | 204                                      | Diem Lukiris 67                                       | <b>Lakide</b>                   | HHJ.                                | Mar.       |

**Gambar 4.11** Tampilanuntuk melihat Penilaian Dosen

• Halaman untuk admin memulai penilaian menurut kriteria ,jika selesai mengiput berdasarkan kriteria yang ada,admin dapat lansung mengklik tombol save ,sebagai berikut: mengklik tombol save

|                                                              |      | Austral (1273) EL ( Nov. 4 32 Switcher Hawling, 1911) and | 8 / El Sière Fernsbung Kapys  P. 1 W                     |             |
|--------------------------------------------------------------|------|-----------------------------------------------------------|----------------------------------------------------------|-------------|
| Bearback protectives in the play to ensure which are then if |      |                                                           | $=$ $\mathcal{C}$ $\subseteq$ $\mathcal{C}$ . He has not | 亖<br>$-0.0$ |
| <b>Seng Margin</b>                                           |      |                                                           |                                                          |             |
| Data Dowers                                                  |      | Algok Pontaurs                                            | Penisur Doser                                            | <b>Hand</b> |
|                                                              |      |                                                           | Penibalan Dosen                                          |             |
|                                                              | Np   | Norra                                                     | Jana Kalamm                                              | Golorgan    |
|                                                              | obt  | Johan Porgott, SGT                                        | Laki-laki                                                | Er.         |
|                                                              | No   | Aspek Penilsum                                            | No                                                       |             |
|                                                              | Ť.   | PENDOKAN A PENDELAJARAN                                   | $1004 - 37 - 100$                                        |             |
|                                                              | 2    | PENELITIAN                                                | AGA.                                                     | d           |
|                                                              |      | FENDABOAN PADA MASHARAKAT                                 | <b>Bangal Bank</b>                                       |             |
|                                                              |      | KEGATAN PENUNJANG TROARMA.                                | ADA                                                      | ٠           |
|                                                              |      | <b>ABSTRAK</b>                                            | <b>TEAK</b>                                              |             |
|                                                              | ÷\$, | CARGAINEER SATAL                                          | <b>ADA</b>                                               | ٠           |
|                                                              | Y.   | PENCAPAIAN UNGGULAN                                       | TEAK ASA                                                 | ı,          |
|                                                              |      | PRESIDAS                                                  | AGA.                                                     | b           |
|                                                              |      | KENANFAATAN                                               | TEAK ADA                                                 | ü           |
|                                                              | 10.  | DISEMBAN                                                  | AGA.                                                     | Ë           |
|                                                              | YE.  | PENGAKUAN DARI PEAK TERKAT                                |                                                          | 급           |

**Gambar 4.12** Tampilansaat memulai penilaian menurut kriteria **Gambar** 

4.1.5. Halaman Hasil Penilaian

4.1.5. Halaman Hasil Penilaian<br>Setelah itu hasil terakhir yang didapat ,memiliki tampilan sebagai berikut: berikut:

|                           | Southern Charles / whom the Company                         |           | W. J. D. Sassai Felskalang Espain. V. Lik-                             |                                          |                 |                |                                      |   |
|---------------------------|-------------------------------------------------------------|-----------|------------------------------------------------------------------------|------------------------------------------|-----------------|----------------|--------------------------------------|---|
| Serving Education         | This business in the said advertising the weaker result are |           |                                                                        |                                          | T 27 TL Network |                | 十合曲                                  | 富 |
|                           |                                                             |           |                                                                        |                                          |                 |                | Pretention, admin. Licensed          |   |
|                           |                                                             |           | <b>SISTEM PENDUKUNG KEPUTUSAN</b><br><b>PENERIMA DOSEN BERPRESTASI</b> |                                          |                 |                |                                      |   |
|                           | Data Dolen                                                  |           | <b>Aspok Panillion</b>                                                 |                                          | Pendaugt Elower |                | Had.                                 |   |
|                           |                                                             |           |                                                                        | <b>Hasil Penilaian Dosen</b>             |                 |                |                                      |   |
|                           | PENDIDIKAN A<br><b>FEMBELAJARAN</b>                         | PENEUTIAN | PENGABDIAN PADA<br><b>MABYARAKAT</b>                                   | KEGATAN<br>PENUNJANG<br><b>TRIDARIMA</b> | <b>ABSTRAK</b>  | LATAR BELAKANG | <b><i>PENCAPAIAN</i></b><br>UNGGULAN |   |
| Johan Pongoh.<br>sst:     | 75                                                          | <b>BE</b> | 35                                                                     | 0.76                                     | 0.36            | 1846           | 8.45                                 |   |
| Tracy<br>Marseia 57       | (pa)                                                        | a s       | 84.1                                                                   | 3.1                                      | ¥               | ×              | ×                                    |   |
| Verita F<br>Anx SETM?     | 14                                                          | 48.5      | 15                                                                     | 85                                       | 12              | 6.5            | <b>EE</b>                            |   |
| Yohumes.<br>S.Rampord XII | 13                                                          | 38        | 64                                                                     | 64                                       | 026             | B.5            | $\frac{1}{2}$                        |   |
| Elecial                   | W                                                           | it til    | mm<br>14.1                                                             | as.                                      | $\mathbf{t}$    | 66             | ö                                    |   |
| M Range, M.Si.            |                                                             |           |                                                                        | <b>Section</b>                           |                 |                |                                      |   |
|                           |                                                             | ×.        |                                                                        |                                          |                 |                |                                      |   |

**Gambar 4.13** Tampilanperhitungan ranking **Gambar** 

|                                          |                                                                        | In modest 127,000 close, in 145 South Sections 1984, in 142 apr |                                      | IET Steen Penturung Exports III. M. |                              |                   |                                       | <b>SCALLED AVE AN</b> |
|------------------------------------------|------------------------------------------------------------------------|-----------------------------------------------------------------|--------------------------------------|-------------------------------------|------------------------------|-------------------|---------------------------------------|-----------------------|
|                                          | The admits of contact to the contact of the formula of the Alberta St. |                                                                 |                                      |                                     | $\gamma \gtrsim 10$ NeWs can |                   | +合意<br>43<br>ñ                        | $\equiv$              |
| Seling Manager                           |                                                                        |                                                                 |                                      |                                     |                              |                   |                                       |                       |
| <b>IUKUNG KEPUTUSAN</b>                  |                                                                        |                                                                 |                                      |                                     |                              |                   |                                       |                       |
| <b>OSEN BERPRESTASI</b>                  |                                                                        |                                                                 |                                      |                                     |                              |                   |                                       |                       |
|                                          | <b>Finlage Dower</b>                                                   |                                                                 | Hint                                 |                                     |                              |                   |                                       |                       |
| Il Panilaian Dosen                       |                                                                        |                                                                 |                                      |                                     |                              |                   |                                       |                       |
| KEGIATAN<br>PENUNJANG<br><b>TRIDARMA</b> | <b>ABSTRAK</b>                                                         | LATAR BELAKANG                                                  | <b>PENCAPAIAN</b><br><b>UNGGULAN</b> | PRESTASI<br><b>Communists</b>       | KEMANFAKTAN                  | <b>DISEMINASI</b> | <b>PENGAKUAN DARI</b><br>PHAK TERKAIT |                       |
| 125                                      | to:                                                                    | 146                                                             | $u$ as                               | 0.54                                | 845                          | 0.42              | $\alpha$                              |                       |
| ×                                        | ü                                                                      | q.                                                              | ä                                    | ٠                                   | - 6                          | $\frac{1}{2}$     | $0$                                   |                       |
|                                          | $\overline{u}$                                                         | $\mathbf{R}$                                                    | k                                    |                                     | ů                            | ×                 | ā.                                    |                       |
|                                          | $\overline{0}$                                                         | 0.6                                                             | ×                                    |                                     | 8                            | W.                | Ŵ.                                    |                       |
| to                                       |                                                                        |                                                                 |                                      | ٠                                   | $\Box$<br>ш                  | a                 | $\theta$                              |                       |

**Gambar 4.14** Tampilanperhitungan ranking **Gambar** 

 Hasil Ranking  $\bullet$ 

| Chichest Until Chic, 4 (2014)      |                                                      |          | <b>Ed Sales Penhitung Kipatu.</b> II Life |                             |             |                                           |              |                                    | <b>Committee Blue, Die</b> |
|------------------------------------|------------------------------------------------------|----------|-------------------------------------------|-----------------------------|-------------|-------------------------------------------|--------------|------------------------------------|----------------------------|
|                                    | Telefoot protectives (come doing to the manufacture) |          |                                           |                             |             | $\gamma \in \mathbb{C}$ .<br>Collaborates |              | * ☆ 曲<br>$\ddot{\phantom{1}}$<br>煎 | 三葉                         |
| Seting Hampy<br>many.<br>Marwda.ST | $\frac{64}{11}$                                      | £E       | 94                                        |                             | 85          | s                                         | r            | ×                                  |                            |
| Yunto F<br>Anx SSEMT               | 64                                                   | iii.     | úš.                                       |                             | $\alpha$    | 42                                        | 3.5          | 36                                 |                            |
| <b>Yuhanis</b><br>5. Rompon Ir MT  | 82                                                   | $^{0.0}$ | 0.4                                       |                             | 0.6         | 0.75                                      | $\mathbb{N}$ | $\mathcal{A}$                      |                            |
| Elezar:<br>M Romje, M.Sr.          | ti i                                                 | 15       | ù.                                        |                             | $7.5\,$     | 42.                                       | 85.          | $\epsilon$                         |                            |
|                                    |                                                      |          | No.                                       | Nama Dosen                  | Nikai Akhir |                                           |              |                                    |                            |
|                                    |                                                      |          |                                           | Hasil Penilalan Akhir       |             |                                           |              |                                    |                            |
|                                    |                                                      |          | x.                                        | Johan Pongoh, SST           | 433         |                                           |              |                                    |                            |
|                                    |                                                      |          | ä.                                        | Verbi F Ara SSTMT           | $33 -$      |                                           |              |                                    |                            |
|                                    |                                                      |          | x                                         | Elease M Ronge M St         | üi.         |                                           |              |                                    |                            |
|                                    |                                                      |          | $\theta$                                  | Yuhonik.<br>5 Rompor. Jr.MT | 2.36        |                                           |              |                                    |                            |
|                                    |                                                      |          | 美                                         | Tracy Manuso, ST            | $11$        |                                           |              |                                    |                            |
|                                    |                                                      |          |                                           |                             |             |                                           |              |                                    |                            |

**Gambar 4.15** Tampilanhasil ranking **Gambar** 

- wa HANG, PEPERANYA AREK<br>SONYA HERPHESTAN<br>PORTSESHE
- Hasil dalam bentuk laporan,tampilannya sebagai berikut:  $\bullet$

**Gambar 4.16** Tampilanhasil laporan **Gambar** 

- 4.2. Tampilan Login Dosen Tampilan Login
- 4.2.1 Halaman Login Dosen

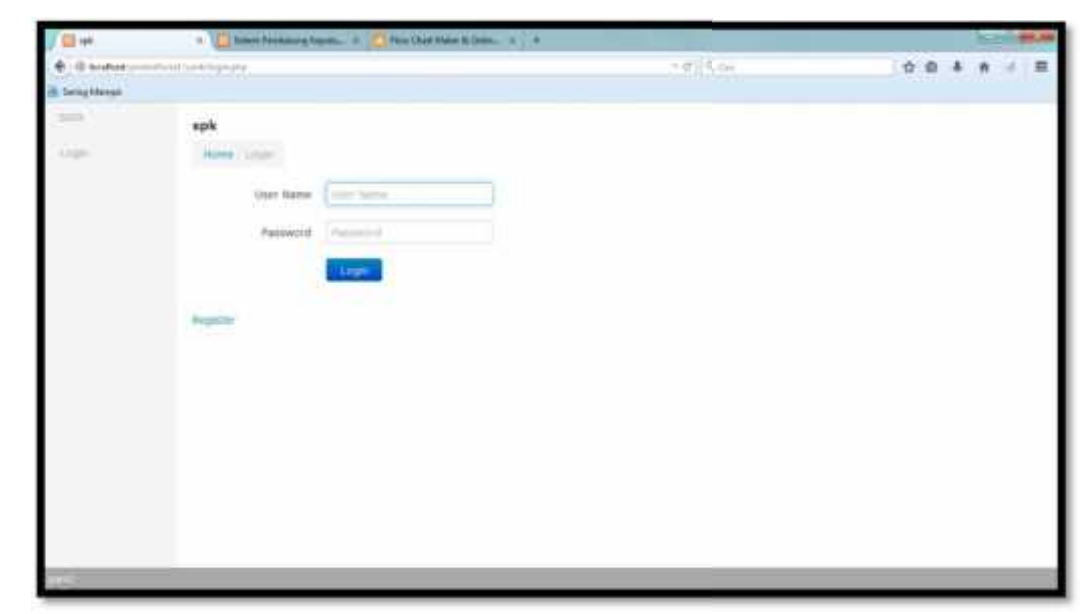

**Gambar 4.17**TampilanLogin Dosen **Gambar** 

## 4.2.2. Halaman Registrasi Dosen

Sebelum dosen ingin login,mereka harus melakukan registrasi sebagai data pendaftaran .Sekaligus mengupload karya ilmiah .Tampilannya sebagai berikut: login,mereka<br>ran .Sekaligus<br>berikut:

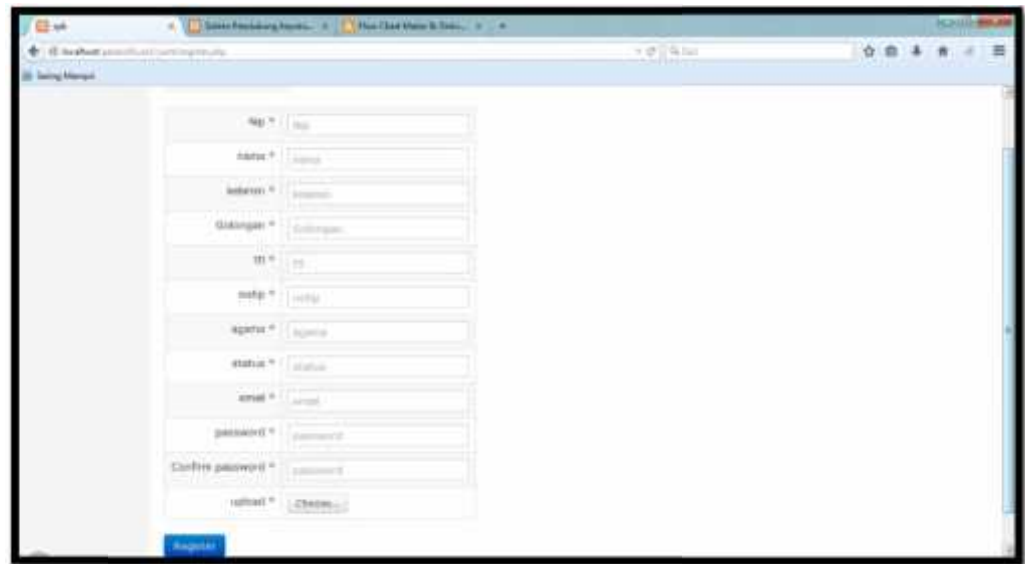

**Gambar 4.18** Tampilan registrasi dosen

Setelah selesai registrasi, dosen dapat login dengan NIP sebagai username & password yang telah dibuat.Jika telah berhasil dosen username & password yang telah dibuat.Jika telah berhasil<br>dapat masuk ke halaman dosen.tampilan sebagai berikut:

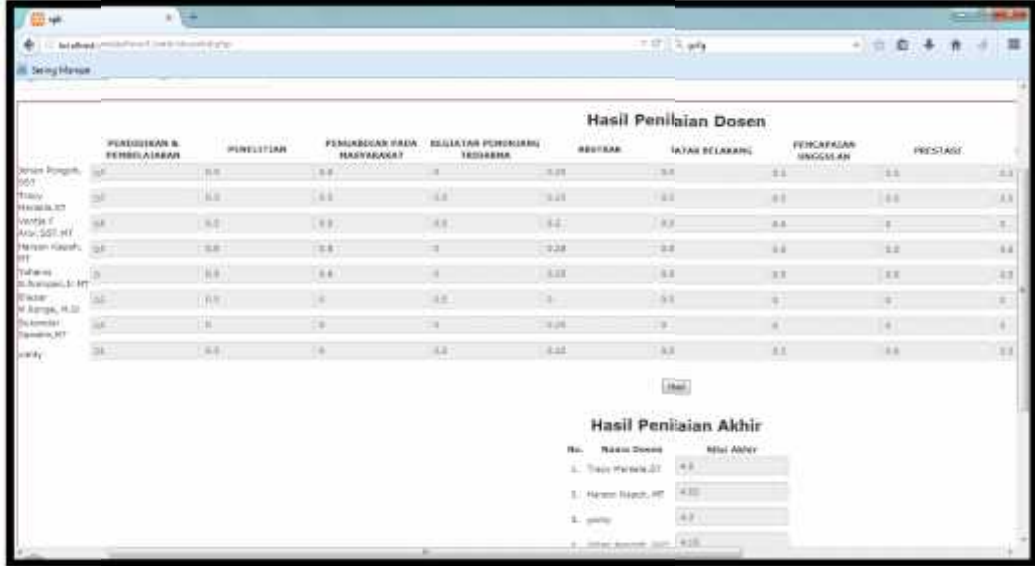

## **Gambar 4.19**Tampilan halaman dosen **Gambar**

• Dalam halaman dosen pun,dapat dilihat laporan hasil ranking .tampilannya sebagai berikut:

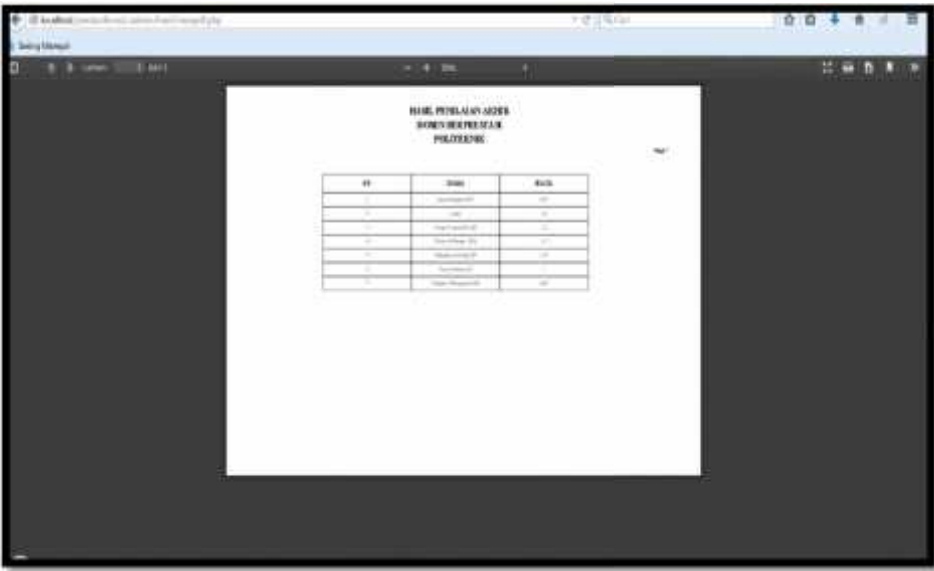

**Gambar 4.20** Tampilanhasil laporan **Gambar** 

# **BAB V PENUTUP**

## 5.1 Kesimpulan

Sesuai dengan Tujuan dari penulisan ini adalah mengimplementasi Sistem Pendukung Keputusan Pemilihan Dosen Berprestasi Menggunakan Metode Fuzzy Logic Berbasis Web , maka bisa di ambil kesimpulan berupa;

- 1. Dengan diketahuinya setiap tahapan-tahapan proses dalam pembuatan aplikasi sistem pendukung keputusan ini,dapat mempermudah untuk menggunakannya.
- 2. Dengan adanya Sistem Pendukung Keputusan berbasis web ini, dapat mempermudah untuk memilih kandidat dosen terbaik di jurusan teknik elektro, karena sudah terkomputerisasi .
- 3. Dengan adanya setiap tahapan pembuatan database ,dapat memperjelas setiap data yang termasuk dalam sistem pendukung keputusan pemilihan dosen berprestasi.

## 5.2. Saran

Penulis memberikan beberapa saran yang mungkin dapat membantu dalam pengembangan dari skripsi ini yaitu

- 1. Penambahan pra syarat yang lainsebagai kriteria seperti kehadiran, ketepatan waktu dalam mengajar, kuesioner untuk penilaian dari mahasiswa secara lansung, pemberian materi (berapa sks) dll.
- 2. dikembangkan nantinya ,sistem dapat menilai lansung setiap kriteria-kriteria yang telah di masukkan oleh dosen dan memakai waktu periode dalam pemasukkan kriteria.jika terlambat dari waktu tersebut akan ada pemberitahuan kepada dosen di halaman web dosen yang belum memasukkan berkas.

3. Dalam SPK pemilihan dosen berprestasidapat menggunakan metode yang lain, karena pada saat ini sudah banyak metode lain yang bisa diimplementasikan ke dalam SPK yang digunakan untuk mengambil sebuah keputusan.

#### DAFTAR PUSTAKA

Anhar.(2010). *Panduan menguasai PHP & Mysql.*jakarta: Media kita.

Departemen Pendidikan Nasional, "Pedoman Umum Pemilihan Dosen Berprestasi", Hal 1-9.

Efraim Turban and Jay E. Aronson, DecisionSupport Systems and Intelligent Systems, Prentice Hall, 7th edition 2003

Kadarsah S, 1998, Sistem Pendukung Keputusan, Jakarta.

Kusrini, 2007.Konsep dan Aplikasi Sistem Pendukung Keputusan, Andi, Yogyakarta.

Sparague, R. H. and Watson H. J. 1993. Decision Support Systems: Putting Theory Into Practice. Englewood Clifts, N. J., Prentice Hall.

S.Kusumadewi,2003,"Artificial Intelligence Teknik dan Aplikasinya", Edisi pertama, Graha Ilmu, Yogyakarta

Turban , Efraim & Aronson, Jay E. 2001. Decision Support Systems and Intelligent Systems.6th edition. Prentice Hall: Upper Saddle River, NJ.

Turban, Efraim., Aronson, Jay E., Liang, Ting-Peng., 2005, Decision Support System and Intelligent System Seventh Edition, Pearson Education, Inc, Upper Saddle River, New Jersey.

*Virgi, A. H. (2011).* CEPAT MAHIR PEMOGRAMAN WEB DENGAN PHP DAN MySQL. *Jakarta: PT. Prestasi Pustakaraya*.